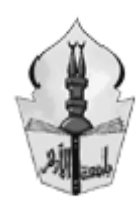

# **فعالية تدريس وحدة مقترحة بالتعليم الإلكتروني في تنمية مهارات استخدام برامج ادارة المحتوي و تعديل أنماط التفضيل المعرفي لدي طلاب الدبلوم التربوي واتجاهاتهم نحوه**

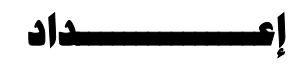

**/ محمد محمد عبد الهادي بدوي مدرس تكنولوجيا التعليم – كلية التربية بالدقهلية – جامعة الأزهر E-Mail: drmahomed@yahoo.com**

**منشور بمجلة كلية التربية– جامعة الازهر- مارس٢٠١٠**

**١٤٣١هـ - ٢٠١٠** 

فعالية تدريس وهدة مقترحة بالتعليم الإلكتروني في تنـمية مـهارات استخدام بـرامـج ادارة للمتـوي و **تعديل أنماط التفضيل المعرفي لدي طلاب الدبلوم التربوي واتجاهاتهم نحوه** 

"القوة المعرفية" الناتجة وفرة المعلومات وتنوعها وعلى المتعلم أن يخطـط ويبنـي ويخصـص

**مقدمة:** 

 $($   $):$   $)$ .

وتفكير متنوعة لمواجهة هذا التغير وتقبله.

تحكماً في العملية التعليمية.

ظهرت العديد من المفاهيم مثل المدرسة الإلكتروني School Electronic والتعليم الإلكتروني

 Learning-E والѧѧتعلم عѧѧن بعѧѧد Learning Distance والفصــول الإفتراضــية Virtual Classroom،حيث أحدثت هذه المفاهيم نقلة نوعية في أهداف النظم التعليمية ليكون التركيـز علـي

التعليم من مجرد الحفظ والتلقين والتلقي السلبي من المتعلم إلى نوع مغاير تماماً ألا وهـو"التعلـيم

الإيجابي" حيث المشاركة الفعالة من جانب المتعلم من أجل تكامل العملية التعليمية من خلال أسـاليب

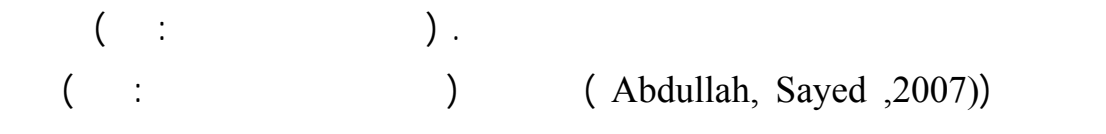

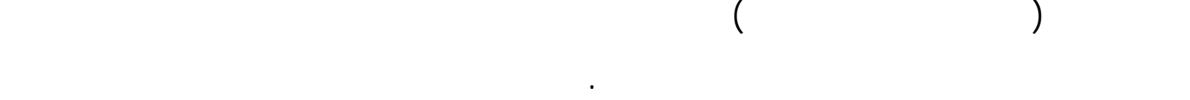

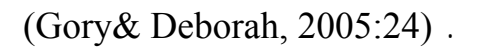

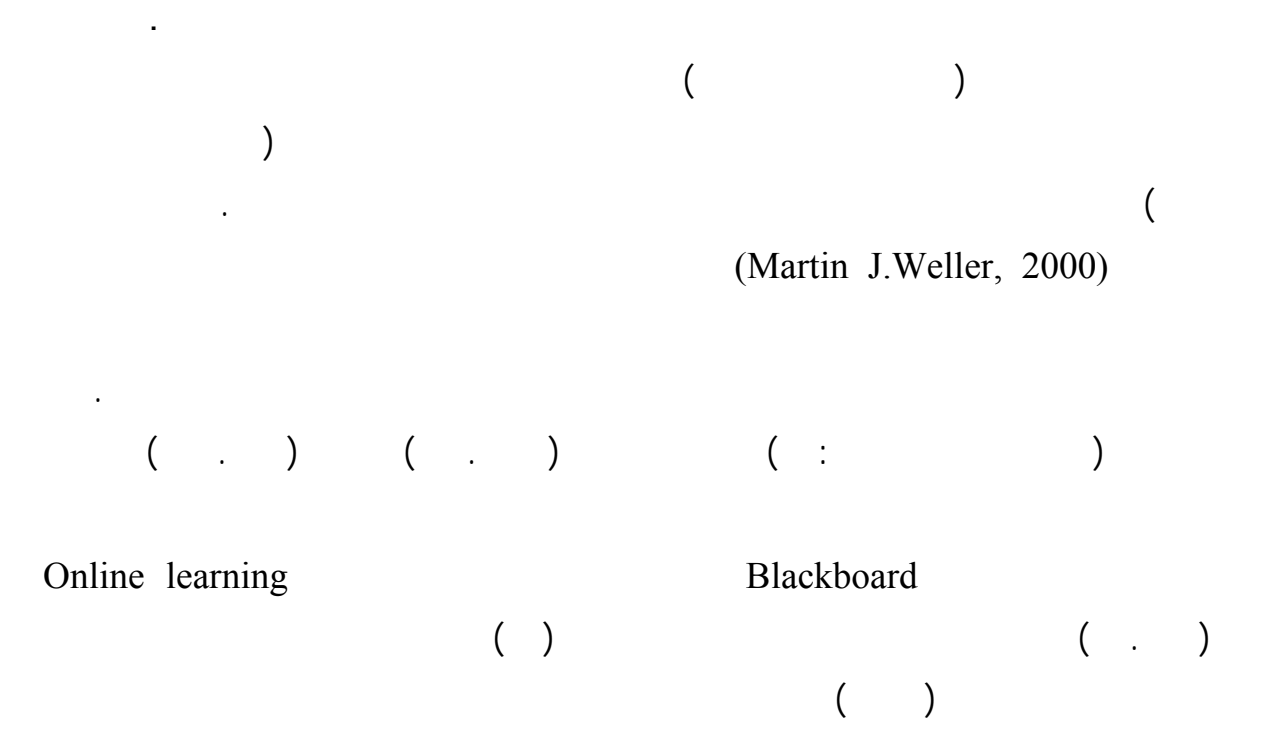

في غرف الحوار أو من خلال المشاركات البريدية مما ساعد علي انتشار استخدامها بصورة كبيرة.

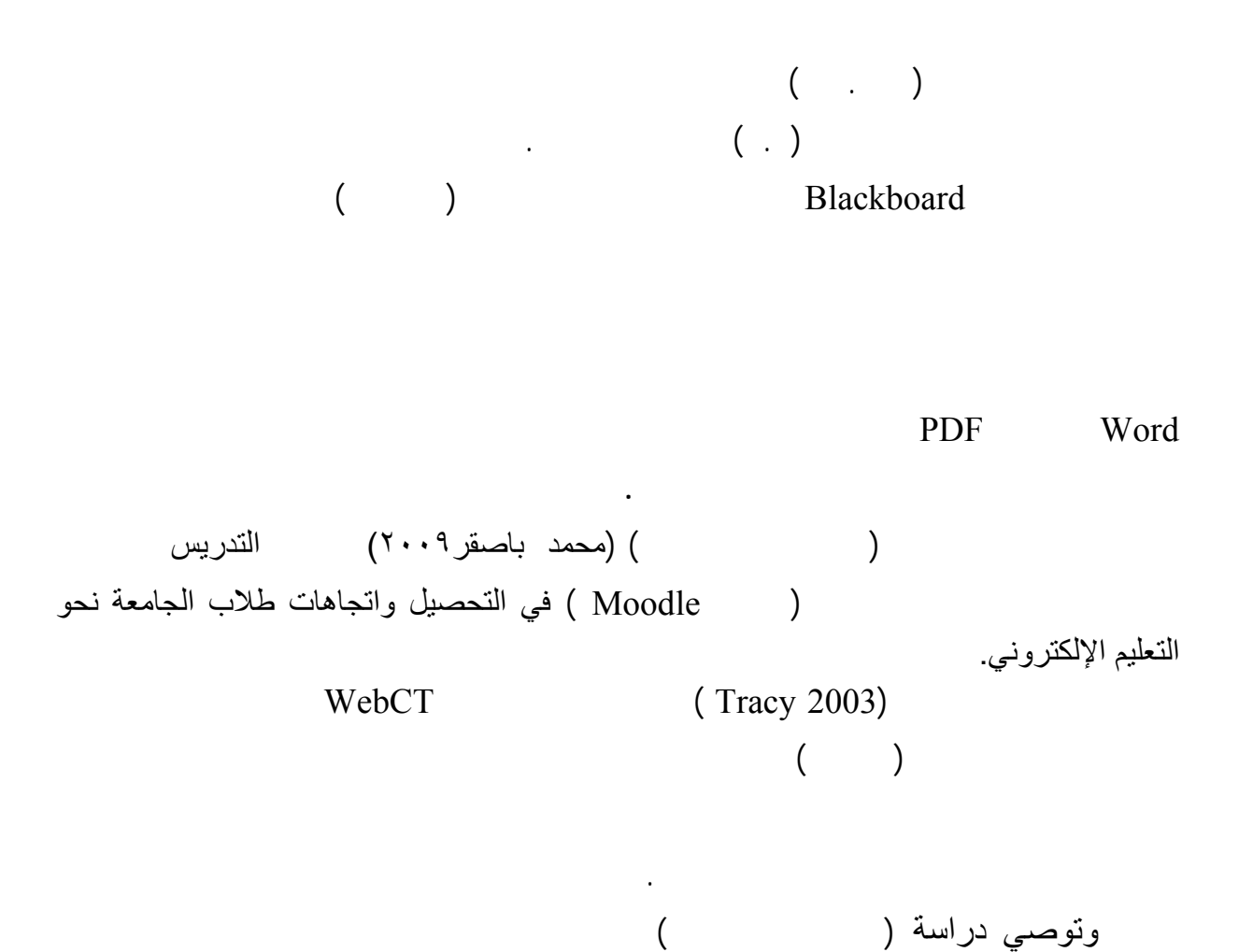

توفرها تكنولوجيا الاتصالات والمعلومات(,2005:34 Eduardo( .

للمقررات التقليدية داخل الفصل، من شأنه أن يحسن أداء الطلاب ويزيد من دافعي تعلمهم**.** 

 $($  :  $)$ .

Blackboard, Metacollege,

Moodle, IEARN, Online Learning, Convene eCollege

ندرة الدراسات والبحوث العربية التي اهتمت بتعديل التفضيلات المعرفية من خلال بيئة التعلم الإلكترونية لذلك نشأت الحاجة المعاجلة التعليم الي دراسة اليهليم الية تدريس وحدة مقترحة مقترحة استخدام التعليم ا

**مشكلةالبحث:** 

الإلكترونية.

**السعودية في**:

بالمملكة العربية السعودية واتجاهاته نحوه.

ويشير أحمد سالم(٢٠٠٤، ٣١٦)إلى عدة معوقات تعوق تطبيق التعليم الإلكتروني فى المؤسسات التعليمية من أبرزها: - ضعف إلمام المتعلمين بمهارات استخدام البرمجيات الخاصة بالتعليم الإلكتروني. - ضعف وعى المتعلمين بأهمية استخدام التعليم الإلكتروني فى عمليتي التعليم والتعلم.  $($ الإلكتروني بصورة جيدة عليها الاهتمام بالمجالات الآتي :  $\mathbf{1}$   $\mathbf{1}$   $\mathbf{$ -٢ تدريب الطلاب المعلمين على تصميم أدوات التعلم واستخدام تكنولوجيا الاتصالات فى جوهر العملية التعليمية.  $\mathsf{r}$ الافتراضات الأساسية التى تحكم نظام التعليم التقليدي. وقد أشار دراسة(هدي الكنعان ٢٠٠٨) إلى أنه يوجد ضعف لدى الطالبات فى مجال التعليم

- تنمية مهارات استخدام برنامج البلاك بورد Blackboard.

درجات الطلاب تأسيسا علي ما سبق تتحدد مشكلة الدراسة الحالية في **السؤال الرئيسي التالي:**

- تعديل أنماط التفضيل المعرفي.

جـ- نمية الاتجاه نحو التعليم الإلكتروني.

# - التغلب علي بعض مشكلات التعليم المتمثلة في زيادة الإقبال علي التعليم، وزيادة عدد الطلاب.

# **أهداف البحث**: هدف لبحث الحالي إلي:

لطلاب كليات التربية.

## برنامج Blackboard لدي طلا الدبلوم التربوي كلية التربية.

التفاعل والتدريس عبر التعليم الإلكتروني.

المتسارعة الإتجاهات التعليمية الحديثة.

المتعلم محور العملية التعليمية.

- -

 $(.,.)$  is a set of  $(.,.)$ 

المجموعة التجريبية .

لصالح المجموعة التجريبية **.** 

- Blackboard لصالح المجموعة التجريبية.  $(.,.)$  is a metallicity of  $(.,.)$
- $(.,.)$  is a metallicity of  $(.,.)$

#### **حدود البحث**: اقتصرالبحث علي:

### Blackboard تتضمن الموضوعات التالية(مكونات الحاسب الالي -استخدام الحاسـب كوسـيلة

مساعدة- ستخدام الانترنت في التعليم-التعليم الإلكتروني) .

- وحد من مقرر ستخدام الحاسوب في التعلـيم لطـلاب الـدبلوم التربـوي مـن خـلال برنـامج

**فروض البحث:** في ضوء الدراسات السابقة والإطار النظري تم صياغة الفروض التالية:

Blackboard

الدبلوم التربوي كلية التربية نحو التعليم الإلكتروني.

- الإفاد في تطوير التعليم من خلال تقديم هذه الوحدة حيث يحدد دور كل من: المعلم والمتعلم وأساليب

- مسايرة الإتجاهات الحديثة العالمية لتطوير طرق التدريس وزيادة فعالية العملية التعليميـة وجعـل

- المساعدة في الوصول إلي مؤشرات لتطوير مقررات طلاب الجامعة في ضوء التطورات التكنولوجية

- تقديم وحدة مقترحة باستخدام التعليم الإلكتروني يمكن تسهم في تعديل أنماط التفضيل المعرفـي

Blackboard المعرفي لدي طلاب الدبلوم التربوي كلية التربية . Blackboard blackboard

Blackboard -.http://elearning.kku.edu.sa

# مجموعة ضابطة وأخري تجريبية. **منهج البحث**: ستخدم البحث الحالي المنهج التجريبي في بيان أثر المتغير المستقل التجريبى (الوحدة المقترحة) على المتغيرات التابعة التى تتمثل فى: مهارات استخدام برنامج Blackboard الأنمـاط المعرفية المرتبطة بالوحدة المقترحة واتجاهات الطلاب المعلمين نحوالتعليم الإلكتروني. **متغيرات البحث:** اشتمل البحث على المتغيرات التالية:  **المتغيرالمستقل:** شتمل البحث الحالي على متغير مستقل واحد هو:(البرنامج Blackboard **( المتغيرات التابعة:** شتمل البحث علي ثلاث متغيرات تابعة : (مهارات استخدام برنامج Blackboard - لت ضـيلات المعرفيـ المـرتبط بالوحـدة المقترحـة–

- طلاب الدبلوم التربوي بكلية التربية جامعة الملك خالد، مع تقسيم أفراد العينـة إلـي مجمـوعتين:

اتجاهات الطلاب نحو التعليم الإلكتروني). **عينة البحـث:** تم اختيارعينة البحث من طلاب الدبلوم التربوي بكلية التربية جامعـة الملـك خالـد  $\ddots$  (1) **أدوات البحث:** تكونت أدوات لبحث من: **-** بطاقة ملاحظة معدل أداء مهارات استخدام برنامج Blackboard **.**  - ختبار التفضيلات المعرفية المرتبطة بالوحدة المقترحة.

- مقياس اتجاهات نحو ستخدام التعليم الإلكتروني. **مصطلحات البحث**: - **التعليم الإلكتروني Learning-E** ويقصد به في الدراسة الحالية: أنه شكل من أشكال التعليم عن بعد يتضمن الدراسة باسـتخدام

وتشمل على: أساليب متنوعة تستخدم لشرح الدروس والمعلومات التي يمكن استدعائها من الشبكة مع

ويعرف المقررالإلكتروني إجرائياً في الدراسة الحالية علي أنه : مقرر يتم نشره علي الإنترنت،

#### - **المقرر الإلكتروني: Course-E**  $\therefore$  (Clarke, 2004: 120)

التدعيم بعناصر الوسائط المتعددة التفاعلية.

وتقييم أداء المتعلمين.

احتياجاتهم.

الإنترنت، الموارد الأكاديمية وغيرها الكثير.

الإنترنت، بالإضافة إلى النشاطات المكملة للتدريس الصفي العادي( وجهاً لوجه) حيث يمكِّن بلاك بورد

#### **- مهارت استخدام بر امج ادارة المحتوي (Blackboard (**

المدرسين من تقديم: مواد المقررات الدراسية، منتديات الحوار، الدردشة، الامتحانات القصيرة على

ويقصد به في الدراسة الحالية: نظام لإدارة التعلم على الإنترنت مصمم لمسـاعدة المعلمـين

Blackboard

 $\begin{array}{ccc} \cdot & ( & - & - & - \end{array}$ - **أنماط التفضيل المعرفي: Preference Cognitive**

يعرفه الباحث إجرائيا بأنه :مجموعة الإجراءات والممارسات التي يقوم بها المتعلمين وتسـاعده

ويقصد به في الدراسة الحالية أنه:أسلوب الطالب الثابت عند مواجهة المواقف التعليمية الـذي

نمط التفضيل المعرفي لدي الطالب. **لاتجاه نحو التعليم الإلكتروني:** ويقصد به في الدراسة الحالية بأنه: لشعورالعام والثابت نسبياً لدى الطالب المعلم من حيث تقبله

**10.13 10.23 10.23 10.23 10.23 10.23 10.23 10.23 10.23 10.23 10.23 10.23 10.23 10.23 10.23 10.23 10.23 10.23 10.23 10.23 10.23 10.23 10.23 10.23 10.23 10.23 10.23 10.23** 

لاتخاذ موقف التأييد أوالمعارضة منها.

يتضمن الاطار النظري المحاور التالية:

**- المقررات الإلكتروني وعملية التعلم.** 

**- نظمة إدارة التعليم الإلكتروني.** 

**- التعليم الإلكتروني وتحقيق الأهداف التعليمية.** 

المقرر.

**الإطارالنظري للبحث** 

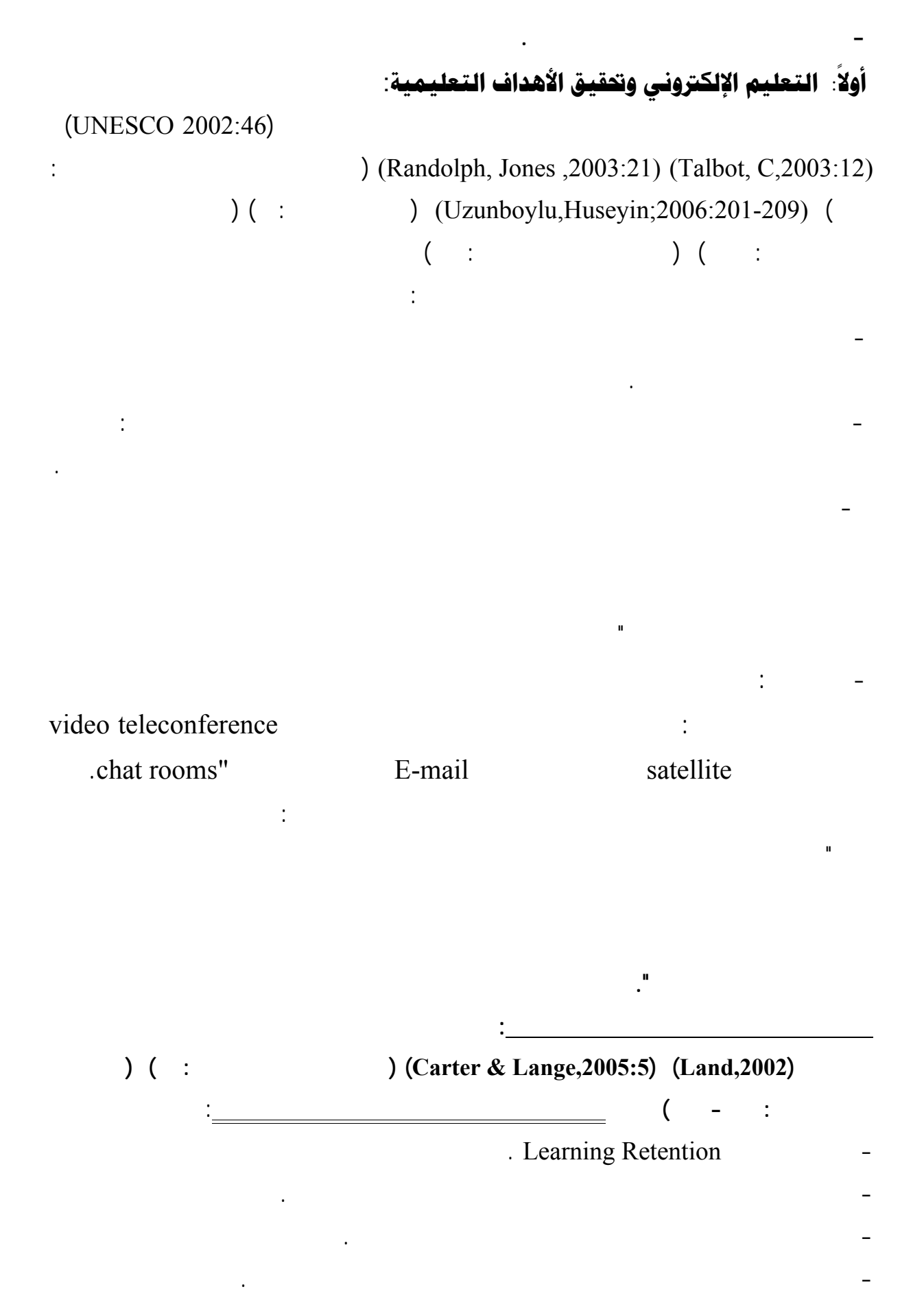

- الاستفادة القصوى من الزمن حيث تتوفر للطالب إمكانية الوصول الفوري للمعلومة في المكان والزمان الذي يريده . - التركيز على مهارات التفكير النقدي. -المساعد في سرعة نقل المعلومات وتحديث المناهج والبرامج التعليمية المتاحةعلى المواقع التعليمية. - تقليل الحيرة بين الرغبة في التعلم وبين مسؤوليا العمل خاصةً للمتعلمين الكبار. - يكسب الطلاب والمعلمين مهارات التعامل مع تكنولوجيا المعلومات والاتصال. - يتيح مصادر متعددة ومتنوعة تساعد وتحفز الطلاب على التعلم. -يساعد الطلاب في لتركيزعلى الأفكارالمهمة حيث تكون المادة التعليمة منظمةً بصورة سهلة. - يعتمد على الوسائط المتعددة التفاعلية في توضيح المعلومات. - يساعد على اكتساب المعرفة من خلال: المنتديات، غرف الحوار، البريد الإلكتروني الرسائل المباشرة عبرالمواقع التعليمية. - يستطيع الطالب عرض أفكاره وآرائه دون خجل أو قلق من خلال أدوات الاتصال المتزامنة وغير المتزامنة المتمثلة في: البريد الإلكتروني أو غرف الحوار أو المنتديات حيث تتاح الفرصة الكاملة للطالب لإرسال رأيه والحصول على التغذية الراجعة الفورية. - يساعد في الوصول إلى المعلم بأسرع وقت خلال أوقات العمل الرسمية أو غيـر الرسـمية؛ لأن وملائمة للمعلم أكثر من أن يظل مقيداً على مكتبة. - يوفر التقويم الفوري خلال الاختبارات والأنشطة الإلكتروني لتي يقوم بها الطلاب. - يتغلب على مشكلة الأعداد المتزايدة وقلة التجهيزات والإمكانات المتاحة داخل المؤسسات التعليمية. - تيح المناهج طوال أيام الأسبوع مما يساعد جميع الطلاب على التعلم في الزمان والمكـان الـذي يناسبهم. - قليل الأعباء الإدارية بالنسبة للمعلم حيث يتيح التعليم الإلكتروني للمعلم توفير الوقت والجهد الذي واستلام كل هذه الأشياء عن طريق أدوات الاتصال الإلكتروني وتقييمها لإصدار النتائج في الحال. كما ظهرت الحاجة إلى التعلم الإلكتروني لأنه يسهم في تحقيق الأهداف التدريسيه التي تتمثل في أنه: - يساعد علي إدراك المفاهيم الأفكار. - يساعد في فهم طبيعة المقررات الدراسية. - يساعد في إتقان بعض المهارات من خلال(المحاكاة- المعامل الافتراضية). - يساعد في اكتساب اتجاهات علمية مناسبة نحو تعلم المقررات الكترونياً. - يساعد في اكتساب القيم والميول العلمية .

- يساعد في اكتساب ثقافة علمية ووعي بقضايا المجتمع والبيئة.

## $(CERI, 2005)$

- إيجاد بيئة تعليمية تفاعلية من خلال التنوع في مصادر المعلومات الإلكتروني .

(Sekhar, 2006:1) (- :

- يوفرتعلي قادر على المنافسة، وسد النقص في المعلمين المتخصصين.

-١٠ يساعد على التواصل والانفتاح على الآخرين.

التعليمية التالية:

التالية:

- يوفر التعليم المستمر والتعليم مدى الحياة تساوي الفرص التعليمية .

- يساعد على جعل التعليم غير مرتبط بالمكان والزمان،بل تعليم بني على الاحتياجات.

-١١يوفرمصادر تعليمية متنوعة ومتعددة مما يساعدعلى مراعاة الفروق الفردية بين المتدربين،

- دعم التفاعل بين الطلاب والمعلمين من خلال تبادل الخبرات التعليمية، والآراء والمناقشـات

- تحسين الجودة التعليمية فلم يعد الهدف النهائي للطالب الحصول على شهادة جامعية فحسب

كما يشير(حسن محمد ٢٠٠ ٣٥:) لي اختلاف التعليم الإلكتروني عن التعل التقليدي في النقـاط

- يتفاعل الطلاب في التعليم الإلكتروني بدرجة كبيرة حيث يمكن للطلاب سؤال المعلم وتلقـي

الاستجابة، وتعد هـذه الخاصـية مفقـود فـي التعلـ التقليـدي .

- يمكن للطلاب في بيئة التعليم الإلكتروني التعلم ليس فقط من المعلم كمصدر وحيد ولكن أيضاً

يمكنهم أن يتعلموا من خلال أي فرد أو مصر خلال أي فرد أو مصر خلال أي فرد أو مصر خلال مصر أخاذ المصر المصر المصر<br>كان المصر المصر المصر المصر المصر المصر المصر المصر المصر المصر المصر المصر المصر المصر المصر المصر المصر المص

- تركز المقررات الإلكتروني أكثر على الطالب بعكس المقررات التقليدية التي يكون التحكم فيها

للمعلم المعلم المعلم المعلم المعلم المعلم المعلم المعلم المعلم المعلم المعلم المعلم المعلم المعلم المعلم المعل<br>والمعلم المعلم المعلم المعلم المعلم المعلم المعلم المعلم المعلم المعلم المعلم المعلم المعلم المعلم المعلم المع

- يتضمن نموذج التعلم التقليدي مشاركة محدودة للطلا حيث يأخذ الطلاب مسـئولية صـغيرة

خــلال العمــل التعــلال التعــلال التعــلال التعــلال التعــلال التعــلال التعــلال التعــل التعــل التعــاون<br>التعــاوني . التعــاوني . التعــاوني . التعــاوني . التعــاوني . التعــاوني . التعــاوني . التعــاوني . التعــ

- يحتوي التعليم الإلكتروني علي أدوات تزيد من التفاعل والمشاركة بين الدارسين بدرجة كبيرة

الهادفة ولذلك تظهر أهمية أدوات الاتصال والتفاعل مثل: البريـد الإلكترونـي المحادثـة

Bulletin Board **Internet Real Time Chat** Conferences Streaming Tutorial

كانت بالنص الصورة أم الصوت كطريقة من طرق التعليم.

- تطوير دور المعلم حتى يتواكب مع التطورات العلمية والتكنولوجية.

- تقديم التعليم الذي يتناسب مع فئات عمرية مختلفة مع مراعاة الفروق الفردية بينهم

بل الحصول على تعليم ذي جودة وكفاءة عالية.

- إكساب الطلاب والمعلمين مهارات تكنولوجيا المعلومات.

الوقت، والمتعلم يعبرعن تعلمه بحرية وبلا خوف أو خجل .

: البريد الإلكتروني والمنتديات وقاعات البحث مثل وغرف الدردشة التـي يمكـن أن

تطبق بفاعلية في نمـوذج التعلـ التقليـدي. .

لقد أكدت نتائج دراس (2005 ,Emily& Chen (ودراسـة(,2005Hammonde (ودراسـة (جمال الشرقاوي ٢٠٠٤) فعالية الوحѧدات التعليميѧة المقترحѧة بالإنترنѧت فѧي التحصѧيل واتجاهѧات الطلاب نحو التعليم غير المتزامن. وقـد أكـدت دراسـة ( ليѧدى شويسѧكى ، 2004 Shewesky Lady (علѧي فعاليѧة التعلѧيم الإلكتروني مقارنةً بالتعليم التقليدي، علي الإنجاز الأآاديمى لطѧلاب الدراسѧات العليѧا التي اختبـرت

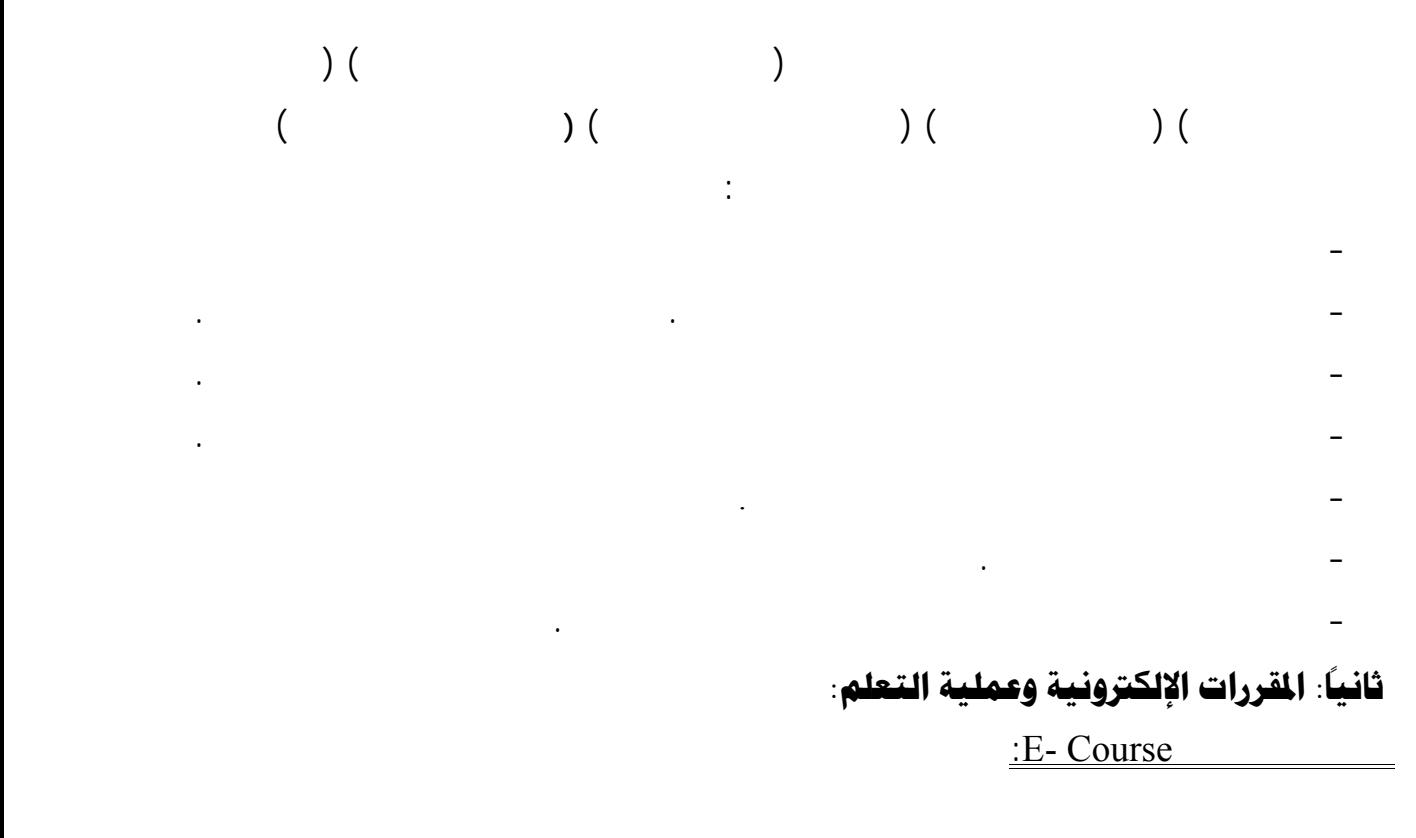

أخري كثيرةسعت إلي سن الاستفادة من الخدمات التي تقدمها الإنترنت وخاصةً المقررات الإلكتروني ،

صفحات ويب ومواقع تعليمية علي الإنترنت، يسهل الوصو إليها باستخدام نظام إدارة المقررات .

: (Oregon State University, 2007)

وقد تعددت تعريفات المقرر الإلكتروني ومنها التعريفات الآتية:

 $\text{[Clarke, 2004 : 120]}$ 

مع التدعيم بعناصر الوسائل المتعددة التفاعلية .

احتياجاتهم" .

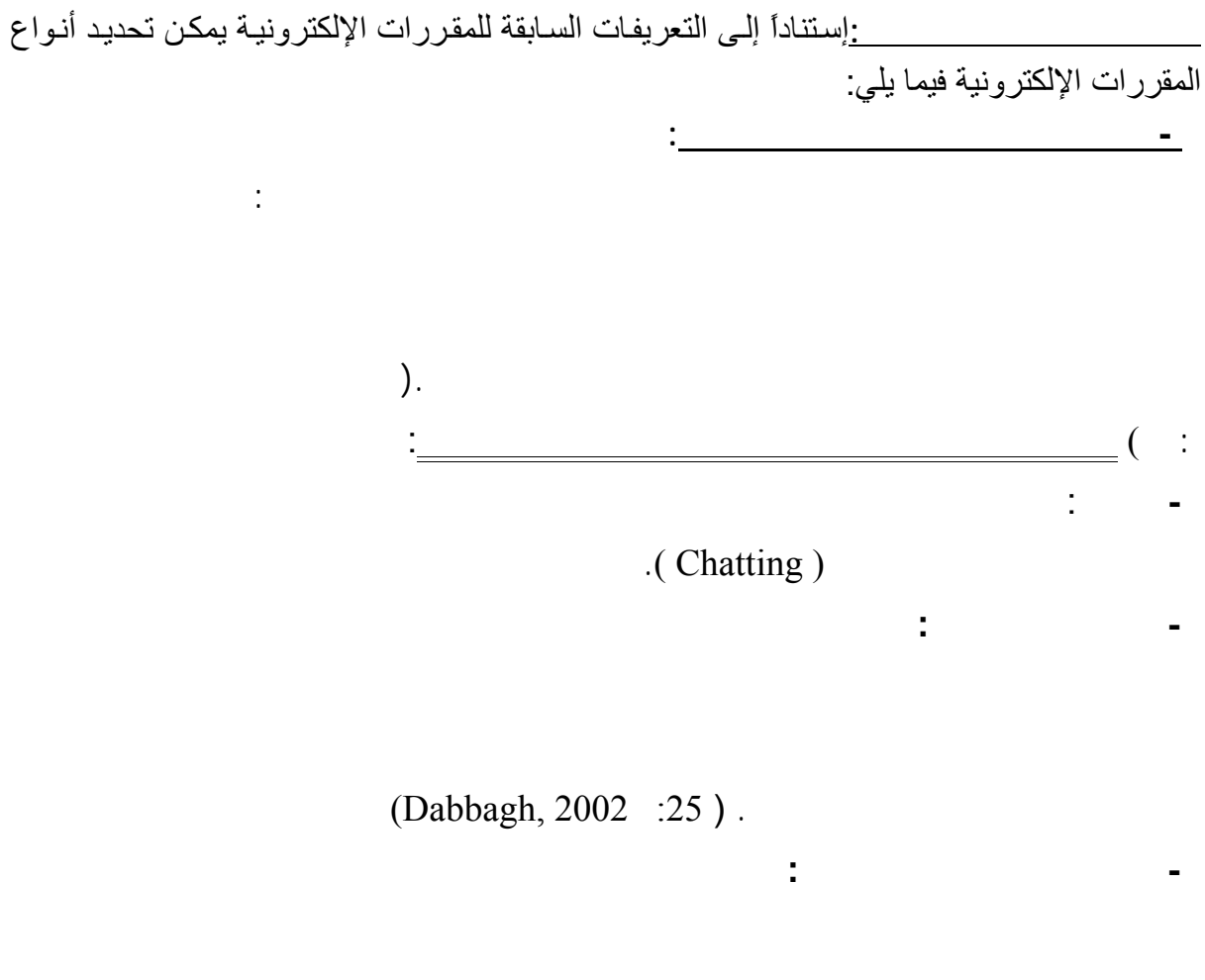

وبناء علي التعريفات السابقة يمكن تعريف المقرر الإلكتروني إجرائيا بأنه " مقرر يتم نشره علي

Problem – Based Learning

**الاستكشاف :**تضم أغلب أنشطة التعلم على الإنترن نوعاً من الاستكشاف والمبادرة الذاتية للمـتعلم،

 $(Harrison & Bergen, 2000: 57).$ 

كثرة التنقل أو عدم الاستقرار في مكان واحد.

ومن أكثرأشكال التعلم الاستكشافي على الإنترنت هو التعلم المبني علـى حـل المشـكلات المتقدمـة-

(Liaw & Hung, 2000:34)

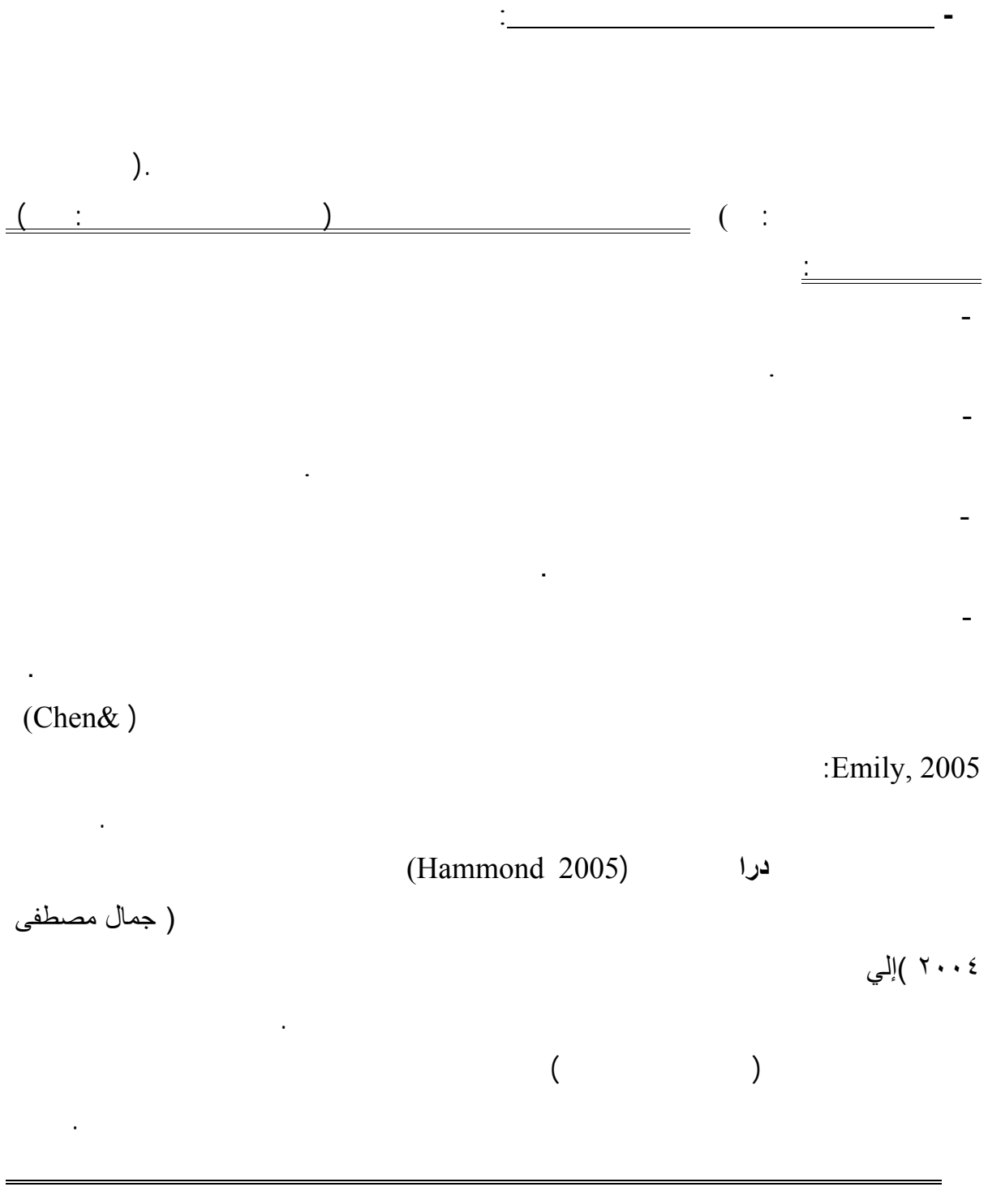

مع تزايد كم المعرفة البشرية لم يعد باستطاعت الكتاب وحده تلبية الحاج المتزايدة إلي نقـل المعرفـة**-المشاركة في المعرفة:** لقد كان الكتاب من أكثر طرق نقل المعارف لقلة تكلفته وسهولة نقله،إلا أن

ووضع على عاتق التلميذ مسئولية البحث في هذا الخضم الهائل من المعلومات واختيار مـا يناسـبه.

**من أهمها:** 

- تحقيق التفاعل بين الطالب وزملائه والطالب والمعلم، وهذا ما لاتحققه المقررات غيرالمعتمدة على الإنترنت. - التمرآز يكون حول المتعلم، فالمتعلم هو الذي يتحكم في سيرالعملية التعليمية.

- يتميزمحتوى المقررالإلكتروني المعتمد على الإنترنت بالتغييرويستطيع المعلم الإضافة للمحتـوى

- الأنشطة التي يقوم بها المتعلم داخل هذه المقررات غيرمحددة لأنهـا معتمـدة علـى الاتصـال

- المقررالمعتمد على الشبكة يكون أسرع في التطويروالصيانة ويتم تحديث المادة العلميـة بصـفة

التطوير والصيانة، لأن تغير محتوى المادة التعليمية يحتاج إلى إعادة عمل برمجية مرة أخرى.

وزملائه، عكس المقرر غيرالمعتمد على الإنترنت يكون التعزيز فردي بين المتعلم والبرمجية.

- التعزيز الفوري للدارسين، وقد يكون التعزيز فردي بين الطالب والمعلم أو جماعي بـين المـتعلم

#### **ثالثا: أنظمة إدارة التعليم الإلكتروني: ً**

وتزويده بمصادر متجددة.

بالانترنت.

Learning Content Management System ( LCMS) Learning Management System (LMS)

علي**العناصرالتالية**: - **المحتوي Content:** تعني وحدات تعليمية رقمية وغيررقمية تستخدم من جل التعليم والتـدريب وتسعي الي تحقيق هدف تعليمي مميز. - **التسجيل Registration:** تعني دراج بيانات المتعلمين دارتها. - **الجدولة Scheduling :** تعني جدولة المقرر ووضع خطة للتعليم. - **التوصيل Delivery:** تعني تاحة المحتوي للمتعلمين. - **الإختبارات Testing:** تعني جراء اختبارات للمتعلمين وتقييمهم. - **الاتصالات Communication:** تعني التواصل بين المتعلمـين مـن خـلال البريـدالإلكتروني Blogs **E**-Mail - **التتبع Tracking:** تعني متابعة داء المتعلم صدار تقارير بذلك. **أنواع نظم إدارة المقررات:** قسم ظم درة المحتوي إلي نوعين هما : والتعديل، أوالاستخدام، كما يمكن الحصول علي نسخة حديثة من النظام من خلال المو قع علي شبكة-**نظم مفتوحةالمصدر**: تعني أنها ليست حكراً جهة أوشركة معينة من حيث الملكية، أوالتطوير

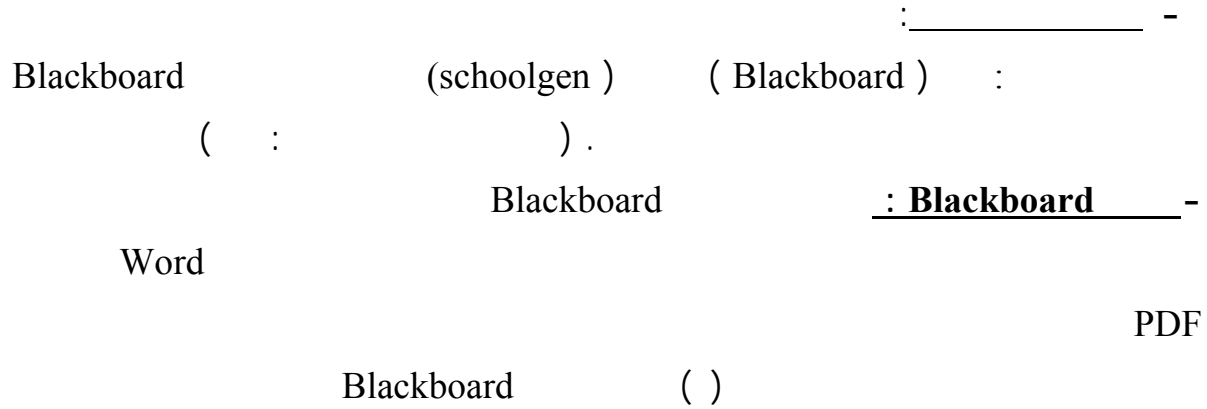

خالد.

ويمتاز نظام بلاك بورد بالتالي:

بتكوينها عشوائياً.

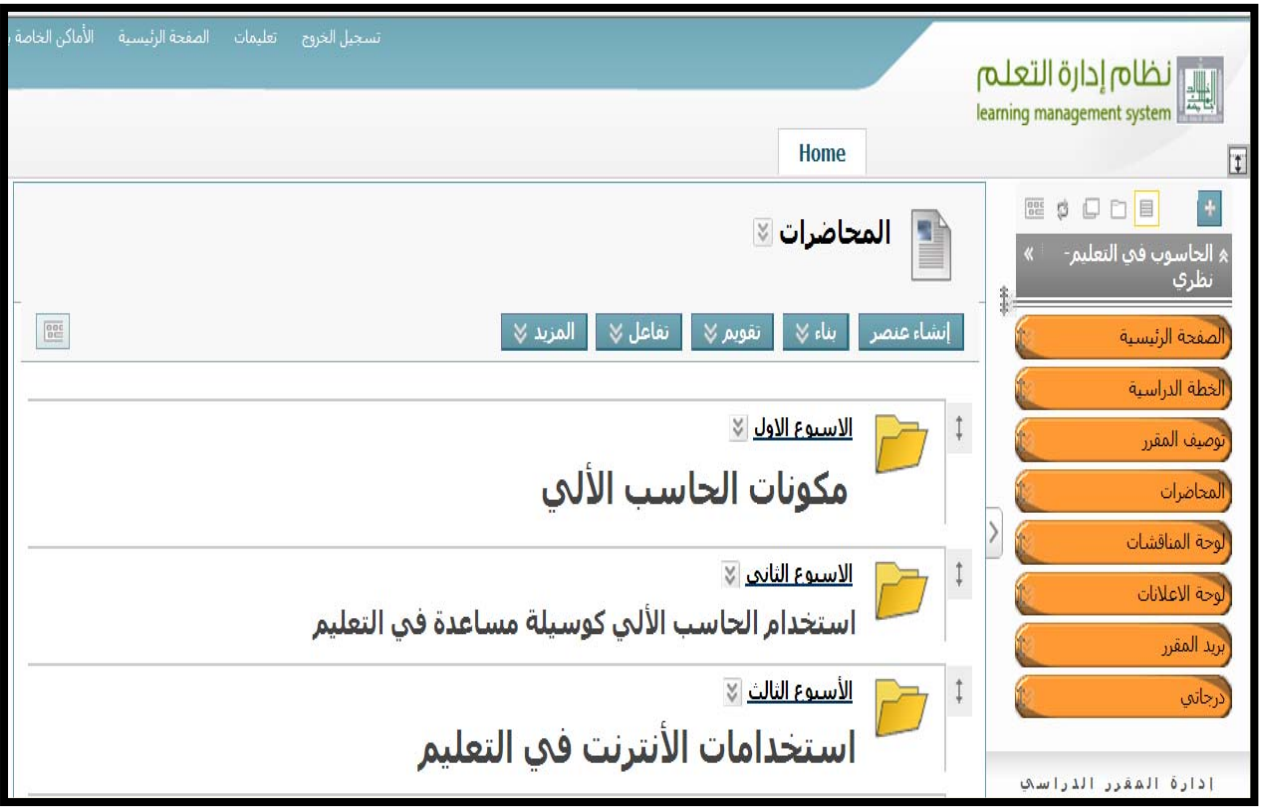

 **شكل (١) نظام Blackboard المستخدم في جامعة الملك خالد** 

- ميزة تكوين مجموعات يقوم المعلم بتكوينها حسب المهام ،والمستوى التعليمي، أو يقوم النظام

- ميزة إنشاء اختبارات ذاتية للمتعلمين، إما بتحديد وقت أو بدون تحديد للوقت .

-  $\alpha$  and  $\alpha$ 

- ميزة البحث في الموضوعات التي أثيرت سابقاً ذات الصلة بالمحتوى.

- غرف الدردشة الحية، وكذلك تمكين المعلم من الإطلاع والتواصل مع المتعلمين.

-  $\alpha$  are  $\alpha$  in  $\alpha$ 

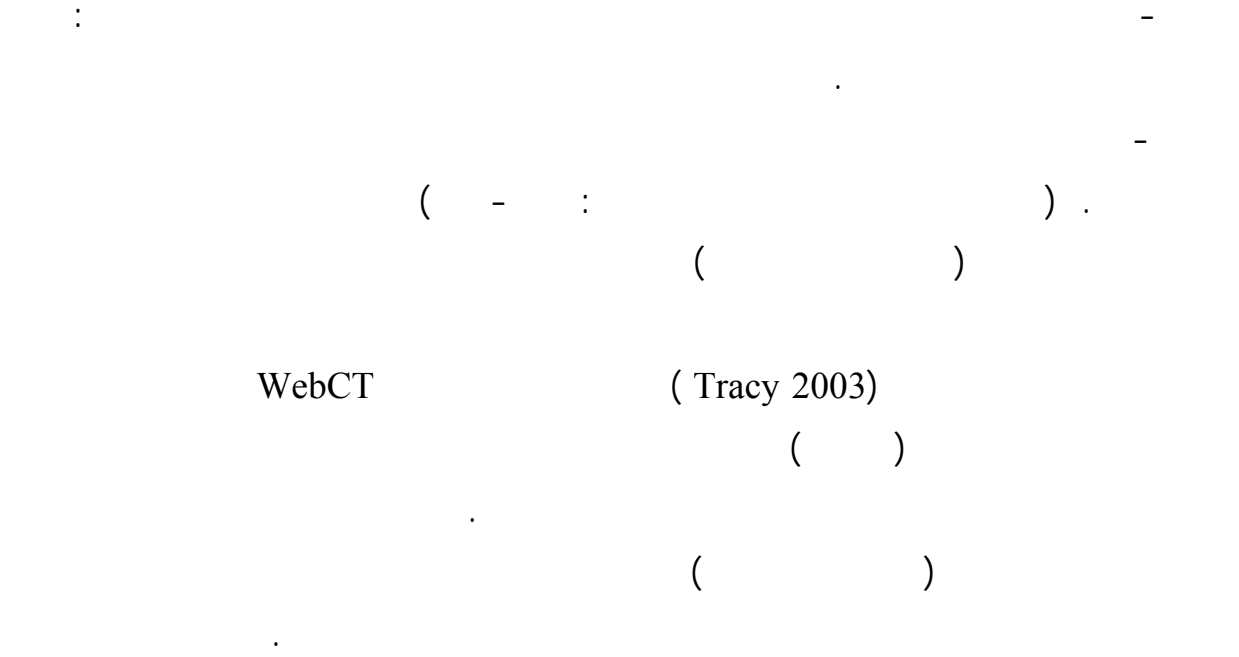

- يمكِّن المتعلم من إنشاء صفحات إنترنت شخصية.

- عدد كبير من الأدوات الخاصة بالمشرف، ومنها الدخول للنظام .

- متابعة المتعلم في كل مكان من بداية دخوله على النظام، وحتى خروجه منه في كل مرة يدخل،

وحتى زمن مكوثه فيه ،مع إمكانية تدوين ملاحظات خاصة حول كل متدرب في مكان خاص.

**رابعا:التعليم الإلكتروني والتفضيلات المعرفية: ً Cognitive Preference** 

:  $(Nough, 1997)$ 

أو حقيقة علمية.

الناقد.

(Heath, 1984: 244)

تحديد استجابات الطلاب عند قبولهم للمعلومة وتعرف بالأنماط المعرفية التفضيلية وهي:

- **نمط التـذكر: Becall Type** وبقصد به: قبول المعلومات كما هي، أي بدون يتعدي لي مـا

من خلال إثارة التساؤلات حولها، وبذلك فإن الطالب الذي يتصف بهذا الن يبدي اهتماماً بالتحليـل**-نمط الأسئلة الناقدة:Type Critical** ويقصد به: قبول المعلومات في ضوء صدقها وحـدودها

**جـ- نمط التطبيقات العلمية: Type Application** ويقصد به قبول المعلومات في ضوء فائـدتها

باستخدام المعلومات لحل المشكلات التي تواجهه في حياته اليومية.

تعددت التعريفات والمفـاهيم التـي تناولـت التفضـيل المعرفـي، فيعرفهـامكنوث (-Mc

من المتغيرات. (زبيدة عبد االله، ٢٠٠٨) والتي ست دفت تحديد الية برنامج قائم علي تكنولوجيا التعليم الإلكترونـي

التحصيل المعرفي ونمطي التطبيقات العلمية والتساؤلات الناقدة لصالح المجموعة لتجريبية.  $($ 

### **إجراءات البحث:**

أفراد عينة الدراسة.

# التالية: **أولاً: بناء وإعداد الوحدة المقترحة باستخدام برنامج Blackboard:**  مر عملية إعداد وبناء الوحدة لمقترحة( استخدام الحاسوب في التعليم) بالخطوات التالية**:**

الإطلاع على الدراسات والبحوث الت اهتمت ببناء الوحدات التعليمية بشكلٍ عام، الوحـدة (موضـع البحث) بصفة خاصة؛ والدراسات التى اهتمت تحديد الأهداف وأسلوب صياغتها، وكذلك الدراسـات  $\ddot{\phantom{a}}$ - **أهداف الوحدة**: هدف الوحدة المقترحة إلي تنمية مهارت استخدام برنامج البلاك بورد تعـدي

باستخدام برنامج البلاك بورد. - **المحتوي التعليمي للوحدة واستراتيجيات تنفيذه**: تم عداد موديولات تعليمية لهذه الوحدة بحيـث وفيما يلي الموديولات البرنامج:

**الموديول الأول:** مكونات الحاسب الألي.

**الموديول الثاني:**استخدام الحاسب كوسيلة مساعدة في التعليم.

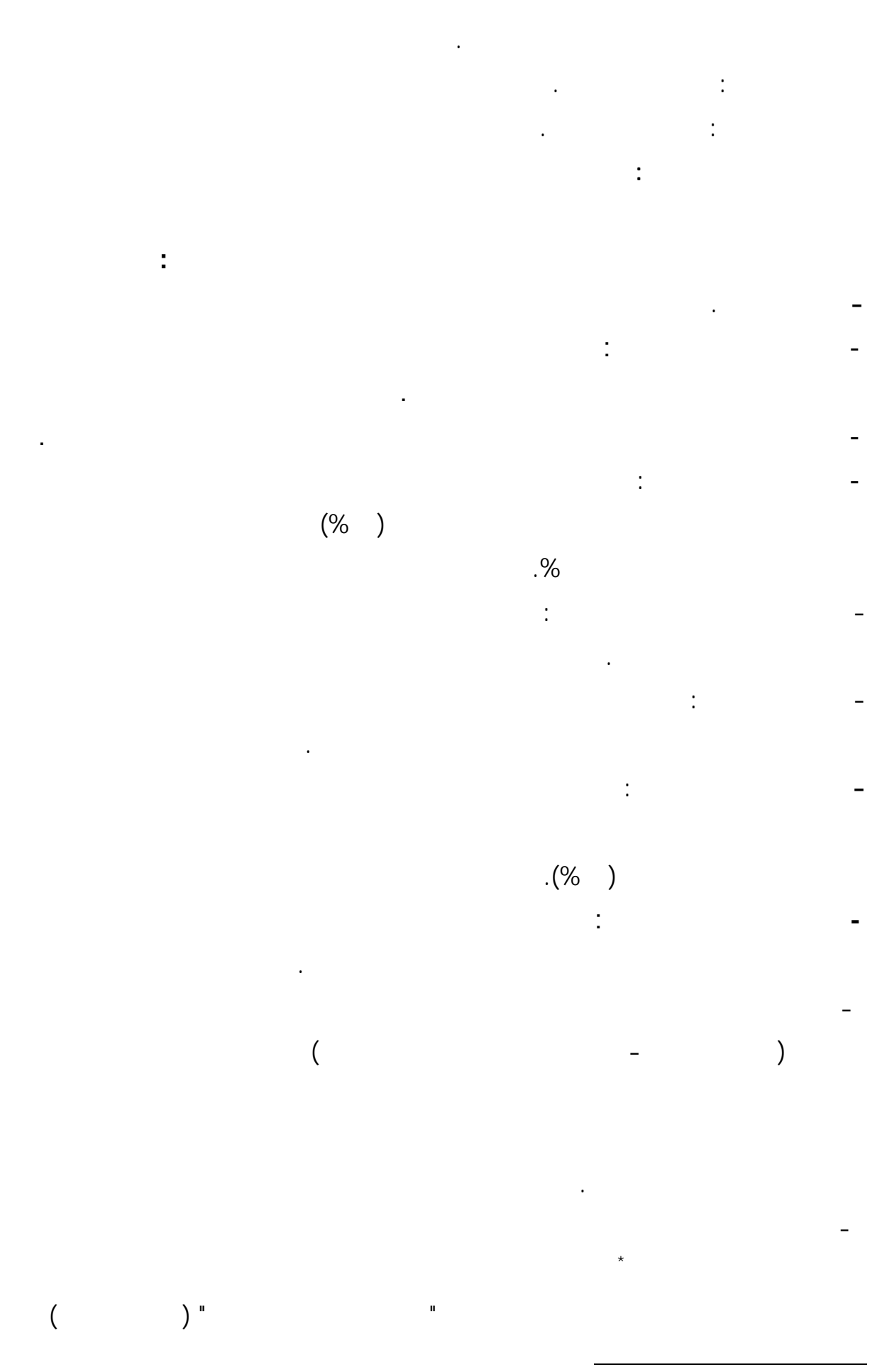

ملحق(١)الوحدة المقترحة للطلاب المعلمين في استخدام الحاسب في التعليمة. \*

استخدام البرنامج والدخول علي الشبكة لعمل التهيئة للازمة للبرنامج . **ثانياً: إعداد أدوات البحث:** تمثلت أدوات البحث في**:**  - بطاقة ملاحظة الأداء العملى لمهارات استخدام برنامج البلاك ورد.

$$
\frac{1}{2}
$$

لدى ينة البحث.  **- تحديد محتوى بطاقة الملاحظة:** تم تحديد المهارات الخاصة بالتعامل مع برنامج البلاك بورد من

$$
\mathcal{L}^{\mathcal{L}}(\mathcal{L}^{\mathcal{L}}(\mathcal{L}
$$

- مهارات التواصل الإلكتروني. in the set of the set of the set of the set of the set of the set of the set of the set of the set of the set of the set of the set of the set of the set of the set of the set of the set of the set of the set of the set o المهارات(إجرائية-غيرمركبة- ألا تحتوى العبارة على أداوت نفى).

$$
\begin{array}{cccc}\n\vdots & & & & & - \\
\left( & & = & & = & & \\
& & & \vdots & & & \\
& & & & \vdots & & & \\
& & & & & \n\end{array}
$$

من البطاقة حتى يتسنى لأي ملاحظ استخدامها بدقة. **هـ-الصورة الأولية لبطاقة الملاحظة:** بعد تحديد الهدف من بطاقة الملاحظة المحاور الرئيسية المهارات الفرعية تحت كل محور،وصل عدد المهارات إلى(٢٥)مهارات فرعية وبناءً عليه كان

$$
\frac{1}{2} \sum_{i=1}^n \frac{1}{2} \sum_{i=1}^n \frac{1}{2} \
$$

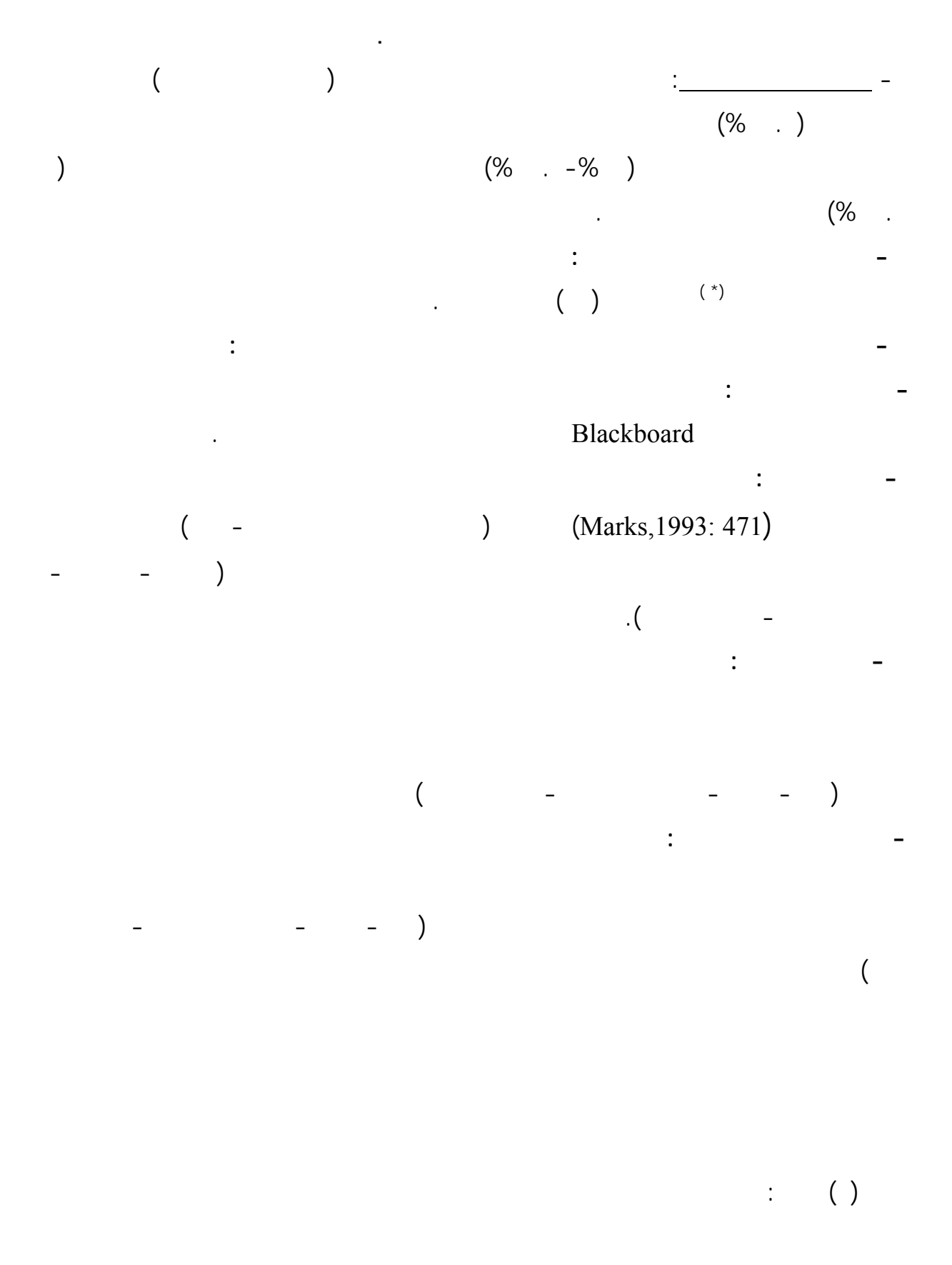

 $\overline{a}$ **-١** ملحق(٢)بطاقة ملاحظة معدا اداء مهارات التعامل مع التطبيقات التعليمية للانترنت

 **( جدول (**

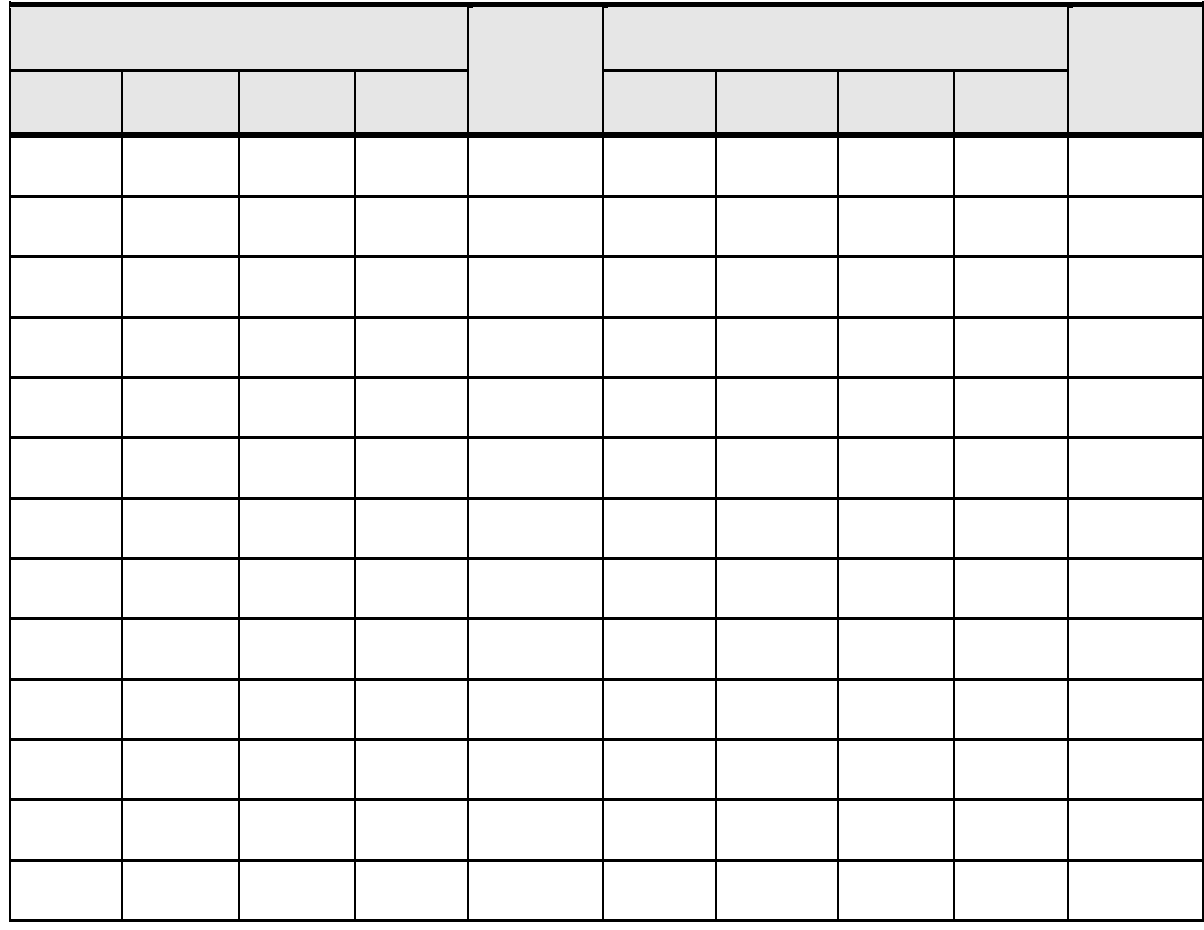

الطلاب عند الإجابة، وتضمنت التعليمات: مثالاً يوضح طريقة الإجابة، مع عدم اختيـارأكثرمن بـديل

هذا النوع من الإختبارات تم تصحيحه عن طريق تحديـد **نظام تقدير الدرجات وتصحيح الإختبار: -**

تم صياغة تعليمات الاختبار في صورة مألوفة ليسهل فهمهـا، ويهتـدي بهـا **تعليمات الاختبار: هـ-**

لكل سؤال، والإجابة عن جميع الأسئلة.

الطالب من البدائل المرفقة بكل مفردة من مفردات الإختبار.

٢٩) مفردة وكل مفردة يليها بـدائل **الصورةالمبدئية للاختبار**: تضمن الاختبارفي صورته الأولية( **-** التطبيقات العمليـة- مبادئ- تذكر- كل منها تشيرإلي نمط معرفي معين من الأنماط التفضيلية الأربع(

 $\cdot$  (

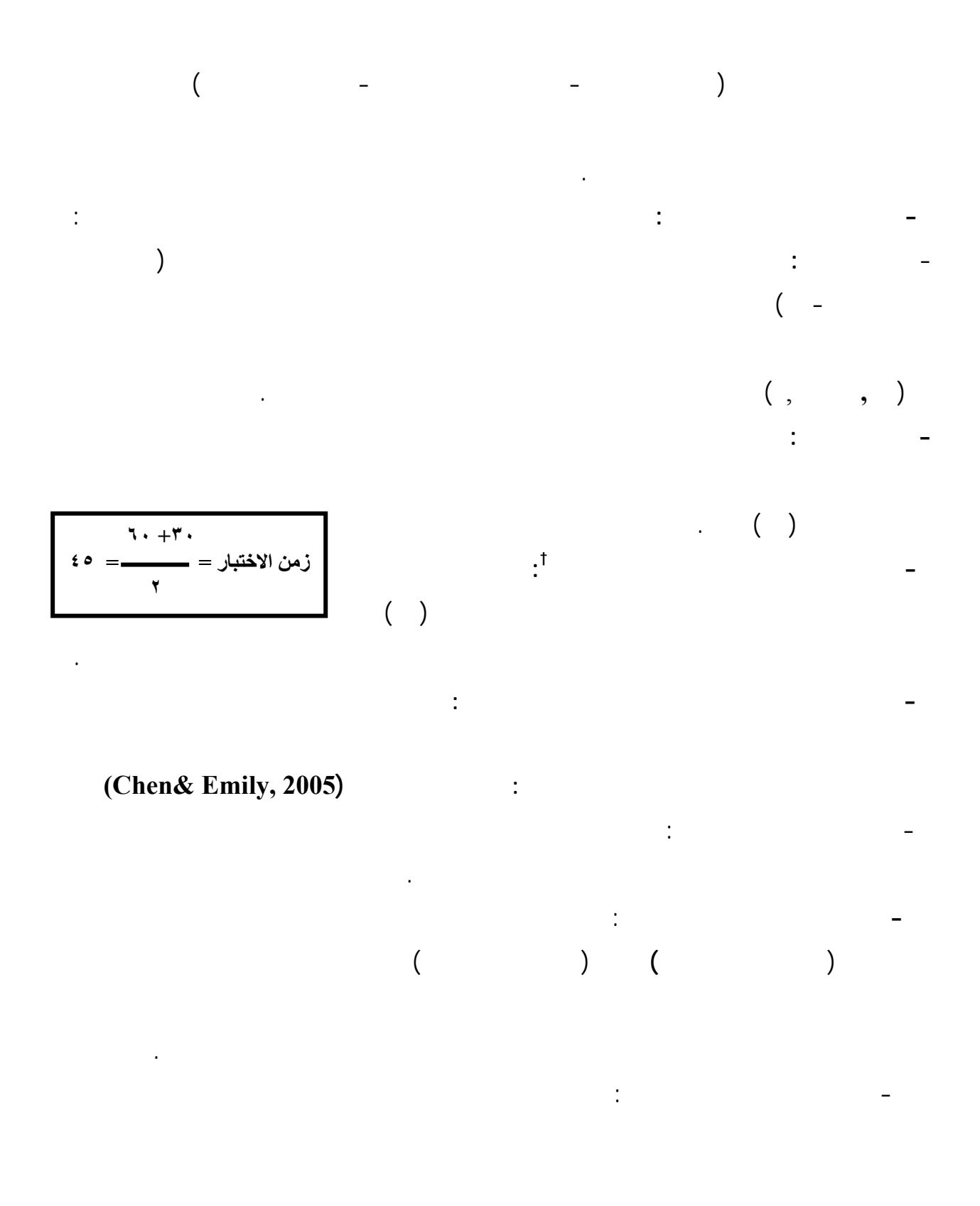

 $\ddot{\hspace{1.6cm}}$  and  $\ddot{\hspace{1.6cm}}$  and  $\ddot{\hspace{1.6cm}}$  (as a contract of  $\ddot{\hspace{1.6cm}}$  ) and  $\ddot{\hspace{1.6cm}}$ 

- **صدق الاختبار:**بعد تصـميم الاختبـار قـام الباحث بترك الاختبار بضعة أيام حتي يـتخلص

ملحق(٣) اختبار أنماط التفضيل المعرفي في استخدام الحاسب في التعليم . †

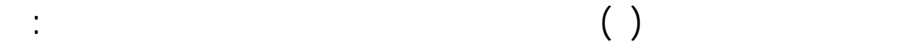

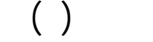

- **قياس شدة الاستجابة**: تـم وضـع خمسـة حتمالات للاستجابة على كل عبارة من عبارات

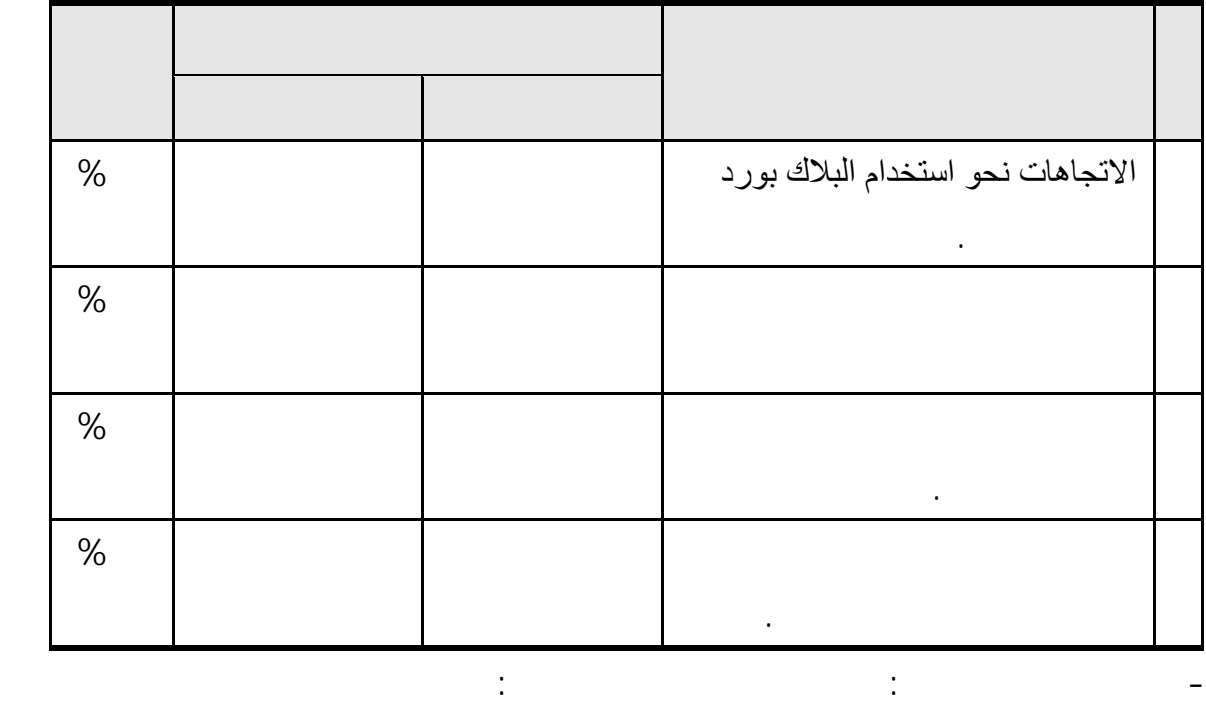

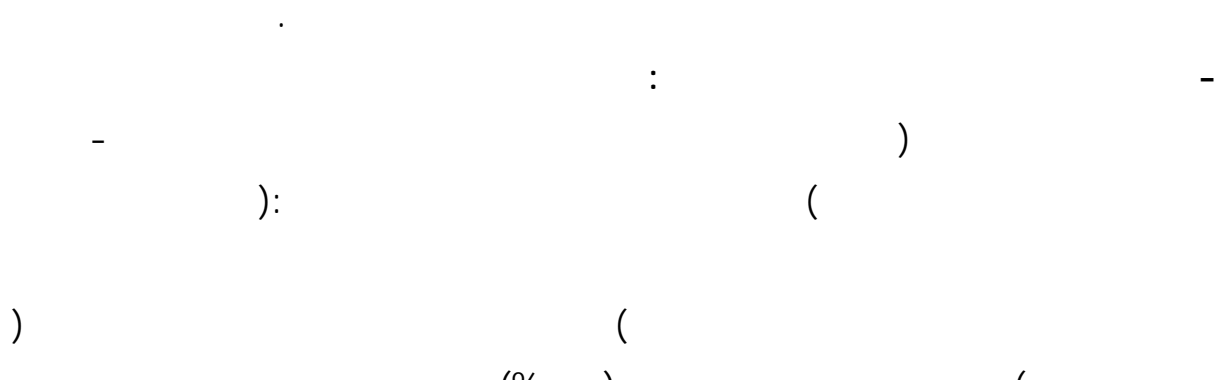

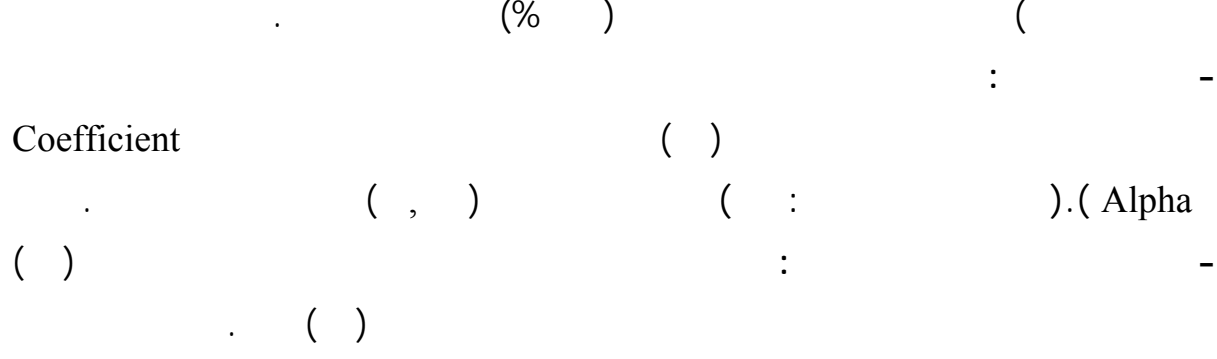

**هـ- توزيع عبارات المقياس على محاوره**:تم توزيع عبارات المقياس علـى محـاوره الأربعـة

المدى الخماسي، وهو المدى الذى تعتمد عليه طريقة ليكرت.

 $( \quad ) \qquad \qquad ( \quad ) \qquad \qquad ( \quad )$ 

**- توزيع العبارات السـالبة والموجبـة داخـل المقياس:**تم توزيع العبارات الموجبـة والسـالبة

عبـارة \* **-الصورة النهائية للمقياس**: بعد حساب صدق وثبات المقياس أصـبح يتكـون مـن (٤٠)

التطبيق القبل*ى* لأدوات البحث<u>:</u>

لبحث.

نفسها من صفحات المقياس.

وأصبح **المقياس** صالح للتطبيق على عينة البحث.

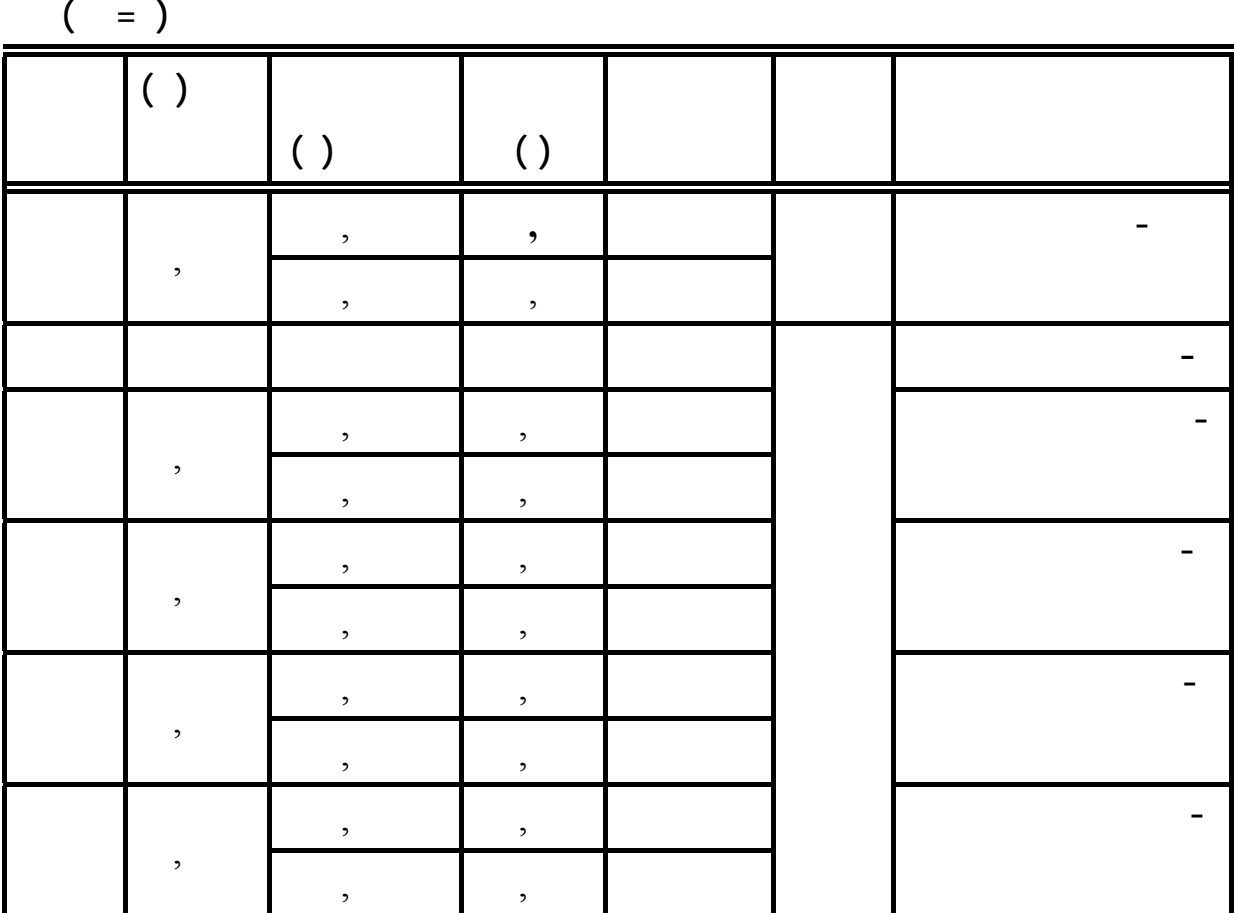

جدول **( )** 

**عرض النتائج ومناقشتها وتفسيرها:** 

**ملحق(<sup>٤</sup> ) مقياس الإتجاهات نحواستخدام التعليم الإلكتروني.. \***

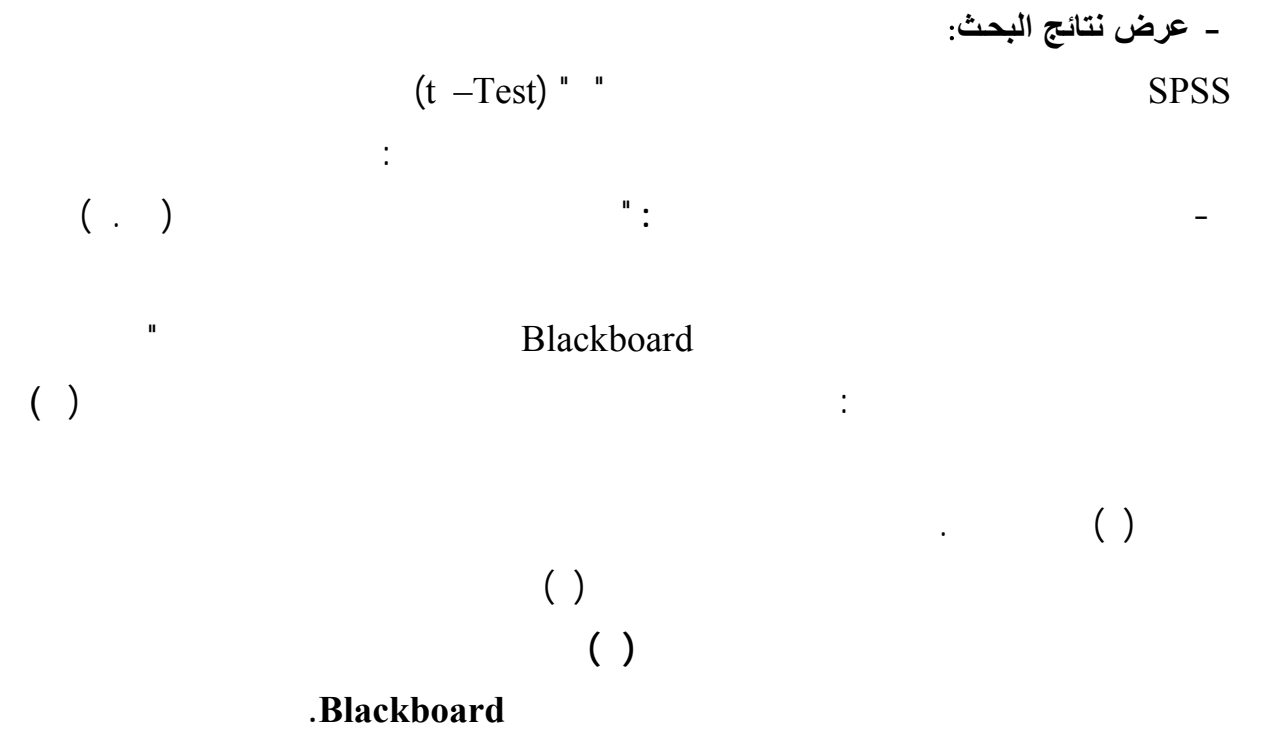

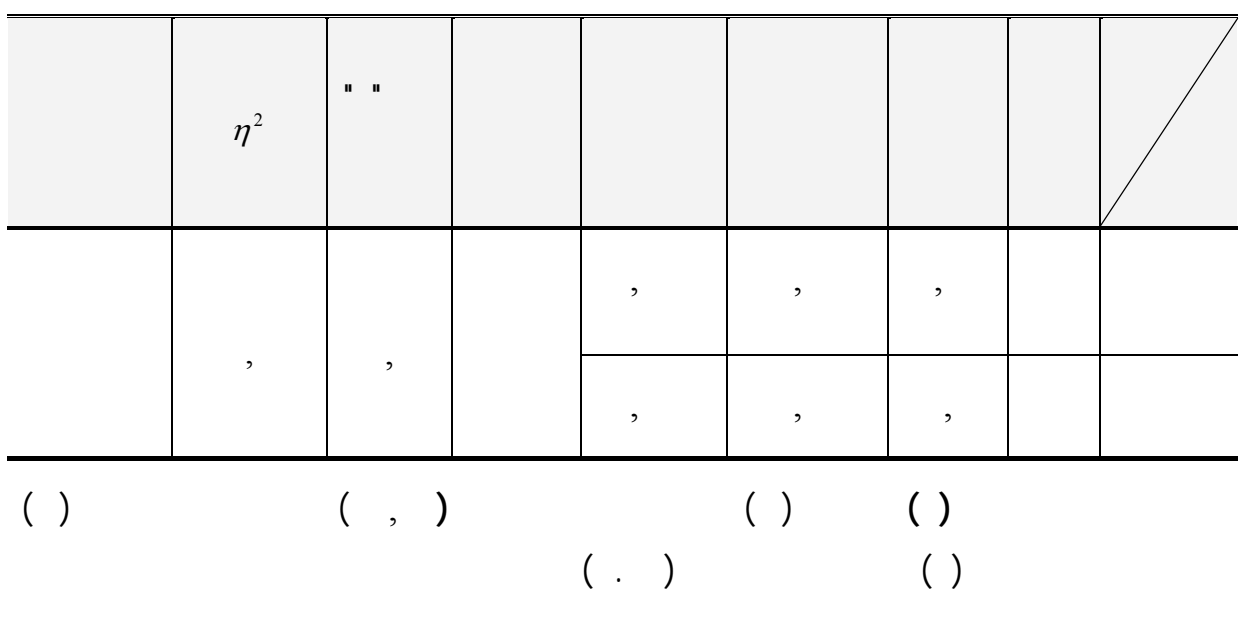

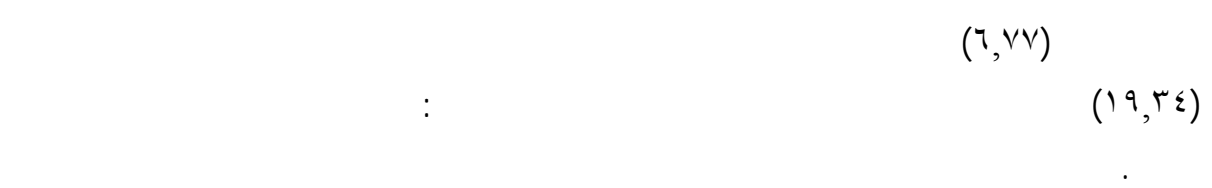

**-** لاختبارصحة الفرض الثاني الذي ينص علي:" يوجد فرق دال إحصائياً عند مستوي (.٠٥ ) بين

أنماط التفضيل المعرفي لصالح المجموعة التجريبية**"** وللتحقق من صحة هذا الفـرض تـم حسـاب:

المتوسط الحسابي والانحراف المعياري وحجم التأثير، وقيمة ( ) لبيان دلالة الفروق بين متوسطي

 $\begin{array}{c} \left(\begin{array}{c} \rule{0pt}{12pt}\right) \\ \rule{0pt}{12pt}\right) \end{array} \end{array}$ **المتوسطات الحسابية والإنحرافات المعيارية وقيمة ( )للمجموعتين الضابطة والتجريبية في التطبيق**

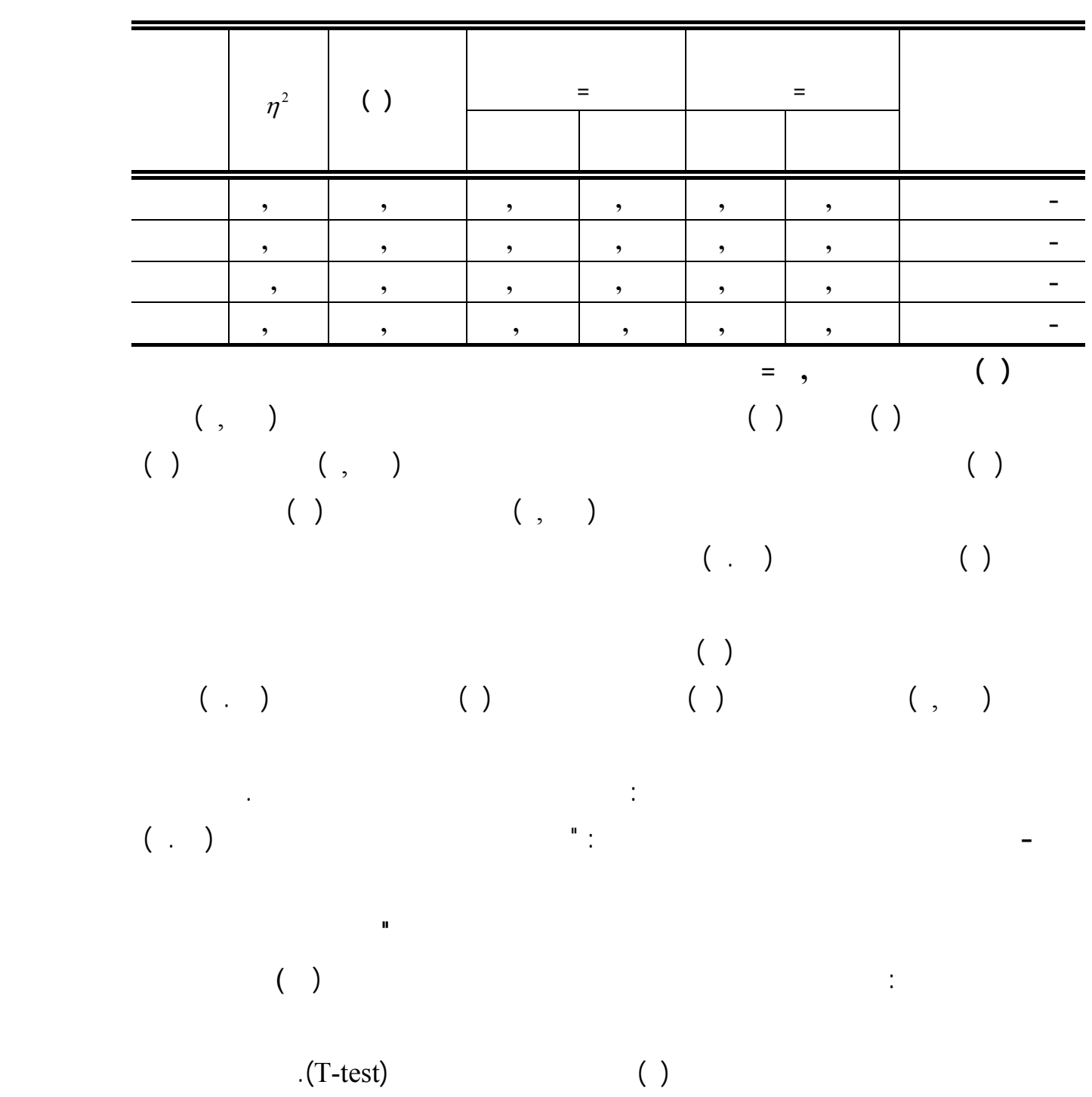

 $\left(\begin{array}{c} \rule{0pt}{12pt} \\ \rule{0pt}{12pt} \end{array}\right)$ **المتوسطات الحسابية والانحرافات المعيارية وقيمة ( ) للمجموعتين الضابطة والتجريبية في**

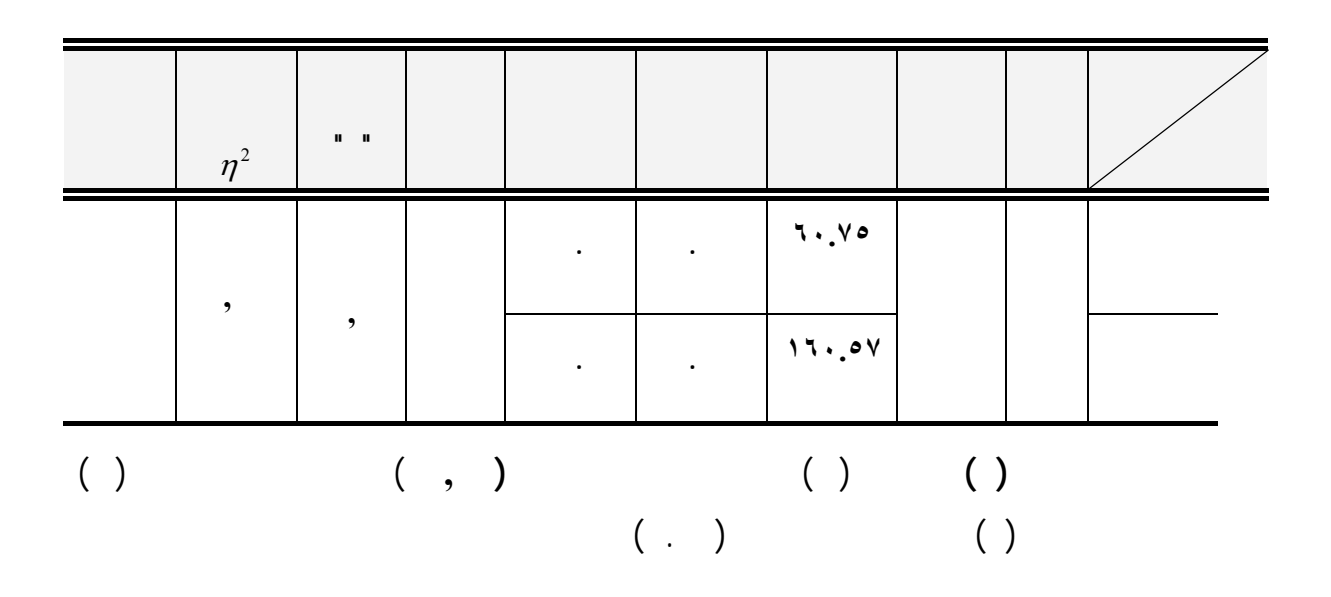

- $(7 \cdot Y)$  $(17.0 \circ \text{V})$ البحث.
- **- مناقشة النتائج وتفسيرها: ولا: مناقشة النتائج المتعلقة بفعالية تدريس الوحدة باستخدام برنامج البلاك بورد في تنمية مهارت استخدا برنامج البلاك بورد.**   $( \hskip1cm )$

مربع إيتا (  $(\tau^2)$ (فؤاد أبو حطب، وآمال صادق ،١٩٩١، ٤٣٩)،  $(1, 1)$ 

- كثافة دخول الطلاب الي برنامج البلاك بورد وتفاعلهم مع روابط البرنامج ساعدهم علي اتقان

ويرى الباحث أن النتيجة السابقة يمكن أن ترجع إلى: - وفرت الوحدة الدراسية للمتعلمين خطوات التعامل مع روابط البرنامج بالصور التوضيحية.

مهارت التعامل مع البرنامج.

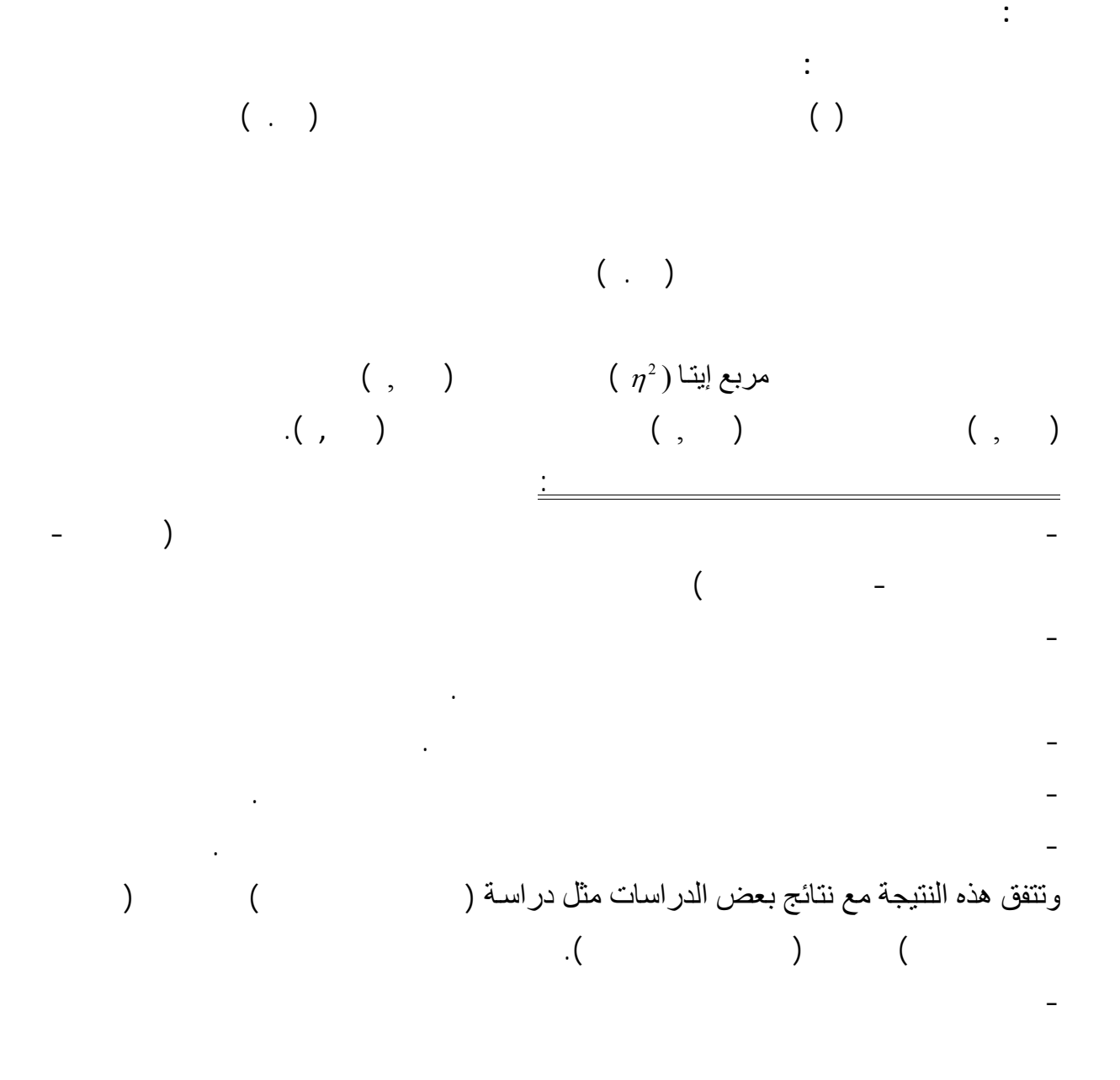

- وجود منتدي بالبرنامج خاص بالتساؤلات اتاح للمتعلمين بالاستفسار من المعلم عن أي صعوبة

تواجههم اثناء علمهم .

البدى شويسكى، بورسانغى بولسات مع التفق مع التفق مع التفق مع التفاوت التاريخ اليدى بوراسات ( Lady Shewesky ) دراسة (Chen& Emily, )دراسة (Hammond 2005) 2005 ، دراسة( حسن عبد العزيز ٢٠٠٥). **ثالثاً:مناقشة لنتائج المتعلقة بأثر تدريس الوحدة باستخدام برنامج البلاك في تنمية تجاهات طـلاب**

**الدبلوم التربوي نحو استخدام التعليم الإلكتروني:** 

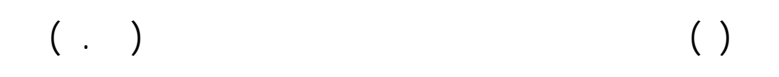

<sup>η</sup> ( وهي (,٩٢ ) تساوي مقدارالواحد الصحيح. <sup>2</sup> برنامج البلاك بورد حيث كانت قيمة مربع إيتا (

التي يوفرها البرنامج مما نمى لديهم الثقة بالنفس في أثناء التعلم وبالتالي أدي إلي نمو اتجاهاتهم نحو-

- أن برامج البلاك بورد ساعد علي التغلب على عامل الخوف والرهبة التى قد تنتاب بعض الطلا

- يمكن تفسير وجود فروق دالة إحصائياً فى اتجاهات طلاب الدبلوم التربوي نحو سـتخدام التعلـيم

ويرى الباحث أن النتيجة السابقة يمكن أن ترجع إلى:

استخدام التعليم الإلكتروني.

الاتجاهات لصالح التطبيق البعدي.

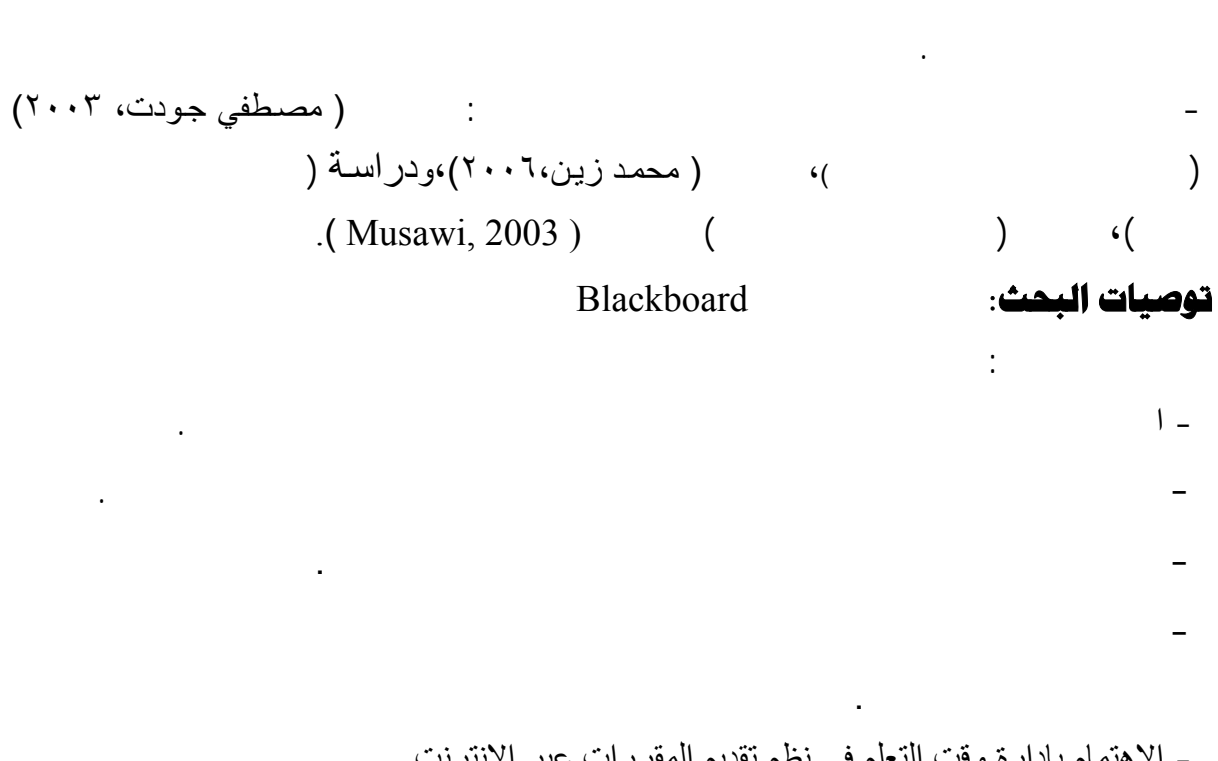

- دراسة ثر تدريس الوحدة المقترحة ببرنامج البلاك بورد علي بعض نواتج التعلم الأخري ثل

- الإهتمام بإدارة وقت التعلم في نظم تقديم المقررات عبر الإنترنت.

#### **البحوث المقترحة:** في ضوء نتائج البحث وتوصياته يقترح الباحث القيام بالبحوث التالية**:**

الدافعية، والتفكير.

- قياس فاعلية التعليم الإلكتروني والتعلم المدمج، علي تنمية التحصيل واكتساب المهارات. **المراجع أولا: المراجع العربية:**  - إبراهيم الفار وسعاد شاهين ( ٢٠٠١). المدرسة الإلكتروني " رؤى جديدة لجيل جديد " **المؤتمر العلمي الثامن للجمعية المصر ية لتكنولوجيا التعليم** المدرسة - الإلكتروني ،القاهرة، كلية البنات، جامعة عين شمس -١٢ ١٣ أكتوبر ٥٠-٣٢ - إبراهيم عبد الوكيل الفار (٢٠٠٠). **تربويات الحاسوب وتقنيات مطلع القر الحا دي والعشرين** القاهرة دار الفكر العربي.  $\cdot ($ المنصورة ،العدد(٦٦)،الجزء الثاني، يناير. - أحمد محمد سالم(٢٠٠٤). **تكنولوجيا التعليم التعليم الإلكتروني** الرياض، مكتبة الرشد. - أكرم فتحي مصطفي، (٢٠٠٦). **إنتاج مواقع الانترنت التعليمية** القاهرة، عالم الكتب. -بدرالهدي ان ترجمة علي بن شرف الموسوي وآخرون(٢٠٠٥)**. استراتيجيات التعليم الإلكتروني** الرياض: شعاع للنشر والعلوم سورية، حلب. - جمال مصطفى عبد الرحمن الشرقاو (٢٠٠٤). فعالية بيئة التعليم التكنولوجية المطورة في تدريس تجاهاتهم نحوها، **مجلة القراءة والمعرفة** - كلية التربية جامعة عين شمس،العدد ١٦٠-١٠ ٣٧ **-** حسن عبد العزيز عبد العز يز (٢٠٠٥). **فاعلية موقع تعليمي اثرائى علي الإنترنت(باللغةالعربية)** ماجستير (غير منشورة ) معهد الدراسات التربوية، جامعة القاهرة. - حمدي عبد العظيم البنا(٢٠٠٠). فعالية الإثراء الوسيلي في التحصيل وتعديل أنماط التفضيل **التربية**-جامعة المنصورة، العدد(٤٣) مايو،( ٤٢-). - حنان حسن علي خليل **(٢٠٠٨). تصميم ونشر مقرر إلكتروني في تكنولوجيا التعليم في ضوء التربية** رسالة دكتوراه (غير منشورة) كلية التربية جامعة المنصورة.

- جراء دراسة مقارن بين نظم تقديم المقررات الإلكتروني علي الإنترنت.

 $\overline{a}$  . (a) and the contract of  $\overline{a}$  and  $\overline{a}$  and  $\overline{a}$  and  $\overline{a}$  and  $\overline{a}$  and  $\overline{a}$  and  $\overline{a}$  and  $\overline{a}$  and  $\overline{a}$  and  $\overline{a}$  and  $\overline{a}$  and  $\overline{a}$  and  $\overline{a}$  and  $\overline{a}$  and  $\overline$ **القائم على الإنترنت لدى طلاب كلية التربية جامعة الإسكندرية** رسالة دكتوراه (غير منشورة) كلية التربية، جامعة الإسكندرية. - رضا السيد محمود حجازي(١٩٩٨).**فعالية برنامج تدريبي باستخدام خرائط المفاهيم في المرحلة الثانوية** رسالة دكتوراه ( غير منشورة) كلية التربية – جامعة لمنصورة.  $($ 

 $\mathcal{N}(\mathcal{N})$ - ريما سعد الجرف( ٢٠٠٨ ). متطلبات تفعيل مقررات مودل الإلكتروني بمراحل التعليم العام بالمملكة العربية السعودية، **بحث مقدم إلي: ملتقى التعليم الإلكتروني الأول** الرياض،  $\cdot$  ( ) - زبيدة محمد قرني محمد عبد االله (٢٠٠٨). فاعلية برنامج قائم علي تكنولوجيا التعليم الإلكتروني

**العلمية**- الجمعية المصرية للتربية العلمية ،ع( ) المجلد (١١). - سعيد فازع أحمد(٢٠٠٦)."**تقويم تجربة جامعة الملك سعود فى استخدام نظام WebCT عبر الشبكة العالمية للمعلومات " لإنترنت"فى مساندة التدريس**" رسالة ماجستير،كلية التربية ،جامعة الملك سعود. - ضياء الدين زاهر(٢٠٠٥)."التعليم الإلكتروني كما يجب أن يكون".**مؤتمر المعلوماتية والقدرة التنافسية للتعليم المفتوح –رؤية عربية تنموية.**جامعة عين شمس مركز التعليم المفتوح ٢٨-٢٦ أبريل .٥٢٨-٥٠٤  $\cdot ($ 

> - عبد االله بن عبد العزيز الموسي، حمد بن عبد العزيز المبا ( ٢٠٠٥). **التعليم الإلكترونى ،الأسس والمتطلبات** الرياض، مؤسسة شبكة البيانات.

- عبد المنعم سليمان الردادي **(١٤٢٩هـ). تجاهات المعلمين والمشرفين التربويين نحو ستخدام**

لنيل درجة الماجستير في المناه كلية التربية، جامعة أم القري.

**"**(  $\qquad \qquad$  )  $-$ التربية قسم وسائل وتكنولوجيا التعليم بجامعة الملك سعود. السعودية .الرياض. **التحصيل الدراسي لطلاب مقرر تقنيات التعليم بكلية المعلمين.** رسالة ماجستير بكلية  $\qquad \qquad ( \qquad )$ -  $\mathcal{L}_{\text{max}}$  ,  $\mathcal{L}_{\text{max}}$ **النفسية والتربوية والاجتماعية** القاهرة، مكتبة الأنجلو المصرية. ١٩٩٨). **الإحصاء وقياس العقل البشري** القاهرة: دار الفكرالعربي.  $\mathcal{L}(\mathcal{L})$ - دراسة حالة لقسم  $($ ) and  $\alpha$ - علم المعلومات بجامعة أم القرى،**مجلة دراسات المعلومات**،العدد الرابع، يناير.  $\mathcal{L}^{\text{max}}_{\text{max}}$  , where  $\mathcal{L}^{\text{max}}_{\text{max}}$ . **منظومة التعليم عبر الشبكات** القاهرة، عالم الكتب. (٢٠٠٥ محمد عبد الحميد ( - .( ) -  $\begin{array}{ccccccc} - & & - & \end{array}$  **٢٠ بريل. الرؤي المستقبلية) المتعقد في الفترة من -١٩** ٢٠٠٧). **كفايات التعليم الإلكتروني** جدة، مكتبة العبيكان. محمد محمود زين ( - **اللجنة الوطنية ٢٠٠٢**). الإنترنت فى خدمة العملية التربوية **مجلة التربية –** محمد صديق محمد **(** - يوليو، .٥٨ (١٤١ **القطرية للتربية والثقافة،** ( ٢٠٠٣). **ناء نظام لتقديم المقررات عبر شبكة الإنترنت وأثره علي** مصطفي جودت صالح ( - حلوان. **مفاهيم وتطبيقات** عمان، دا رالفكر. ٢٠٠٤). **تكنولوجيا التعليم–** مصطفي عبد السميع وآخرون( -  $($ - **مجلة قطاع الدراسات التربوية** كلية التربية ،جامعة الأزهر، العدد الأول، ديسمبر. الطلاب المعلمين المفاهيم التدريسية والتطبيقات المهنية والقابلية للتعليم الإلكتروني ٢٠٠٢). الكمبيوتروالإنترنت في تعليم وتعلم الرياضيات واستخدام نادية كمال عزيز جرجس ( - مارس. (١٤٠ ،ع(  $\mathbf{r}$ - ٢٥ مايو. التعليم الإلكتروني الأول ،الرياض-٢٤،

-Abdullah, Sayed, (2007). Exploring the Process of Integrating the Internet into English Language Teaching, **ERIC**, and ED (498887).

**ثانيا: المراجع الأجنبية:**

- Carter, R. & Lange, M. (2005). Successful eLearning Strategies:Interactive eLearning for an Interactive Age, Entelisys Technologies Available at **http://www.e- learningguru.com/wpapers/vendor /eLearning\_Strategies.pd**
- **-**Centre for Educational Research and Innovation (CERI) (2005). E-learning in tertiary education. Where do we stand? Paris. Organization for Economic Co-operation and Development (OECD) Publishing.
- -Chen, C& Emily, F. (2005). Experience –Based Language Learning Through Asynchronous Discussion **, ERIC**, NO: ED 490012
- -Clarke, A.(2004**)**. **E-Learning Skills,** New York, U.S.A, PlagraveMacmilian.
- -Dabbagh, N. (2002). The Evolution Of Authoring Tools And Hyper Media Learning Systems: Current And Future Implications, **Educational Technology**, August, P.25.
- -Eduardo,F.(2005)."Evolutional the Effectiveness of E-learning strategy Small and Medium Enterprises ". Available

:**www.theknownet.com/ict\_smes\_ seminars/papers/figueira.html**

- Gory, R.Morrison & Deborah, L.Lowther (2005**).Integrating Computer Technology Into The Classroom**, Newgersy-U.S.A,Person Education,In, P.241.
- -Hammond, M .(2005).Learning Through Online Discussion ACase Of Triangulation In Research , **Australasian Journal Of Educational Technology** ,Vol.21,N.3,Pp.283-302.
- -Harrison, N. Bergen,C. (2000). " Some Design Strategies For Developing An Online Course ",**EducationalTechnology,**Vol Xl.No.(1),January-February , P.57.
- -Heath, R, (1984). Curriculum Cognitive and Educational Measurement. **Educational and Psychological Measurement**, vol.24, 239-254.
- -Lady Shewesky, R. (2004). E Learning Compared With Face To Face: Difference In The Academic Achievement Of Postgraduate Business Students**, Australasian Journal Of Educational Technology**, Vol. 20, No. 3, Pp. 316-336.
- -Land , Denise (2002). Experiencing the online environment . USDLA Journal, [Online Serial] Vol.16,No.2, Available at **http://www.usdla.org/ html/journal/FEB02\_Issue/article05.htm.**
- -Liaw, S.& Hung, M. (2000)."Enhancing Interactivity In Web BasedInstruction: A Review Of The Literature, Educational **Technology**, May –June, P.34.
- -Martin J.Weller .(2000). The Use Of Narrative To Provide ACohesive Structure For Web Based Computing Course **, Journal Of Interactive Media In Education**, No 1,August
- -Marks, R.L.(1993). CBA High School Chemistry and Concept Formation, **Journal of Chemistry Education**, Vol. 33,471-479.
- -MC-Nought,C.(1997).Relationship Between Cognitive Preference and Achievement in Chemistry,**Journal of Research in Science Teaching**, 19(2), 177-186.
- -Musawi, A.S . & Abdelraheem, A.Y.(2003). "The effects of using on-line instruction on Sultan Qaboos universtiy students achievement and their attitude towards it" , An Artcile for Publication, **Educational Journal,** Academic Publication Council, Kuwait University Kuwait.
- Oregon State University (2007). Web Course, Definitions Provided By Oregon State University (Accessed On March,2007)Available At, **http://oregonstate.edu/instruct/dce/k12program/webdesign**/  **glossary.htm,(5/11/2007).**
- -Randolph, Jones (2003). A recommendation for managing the predicted growth in college enrollment at a time of adverse economic conditions. **Online Journal of Distance Learning Administration** [Online Seriall, Vol .6,No .1 .Available at: http:www.westga.edu/distance/Randolph61.htm.
- Sekhar,C.(2006). Design of Courseware for e-Learning, Available at **www.cdac.in/html/pdf/Session4.3.pdf**
- Simonson, M., Smaldino, S., Albright, M., & Zvacek, S. (2006). Teaching and learning at a distance: Foundations of distance education (3rd ed.). Upper Saddle River, NJ: Prentice-Hall.
- -Talbot, C.(2003). **Studying at a Distance A Guide for Students**. USA, Open University Press, Maidenhead-Philadelphia.
- Tracy, K. (2003)."Supporting staff WebCT at the University of Birmingham". **Electronic Journal of e-Learning**.1(1),December 1-10
- -Uzunboylu,Huseyin(2006)."A review of tow mainline E-learning projects in the European Union" In**: ETR&D**, Vol.54,no.2,PP.201-209
- -UNISCO (2002). Information and Communication Technology **in Teacher Education: A Planning Guide**. Retrieved May 2, 2006 from UNESCO database. Document Number:ED/HED/TED/3.

#### **ملخص بحث**

#### فعالية تدريس وهدة مقترهة بالتعليم الإلكتروني في تنمية مهارات استخدام برامج ادارة المتوى و **تعديل أنماط التفضيل المعرفي لدي طلاب الدبلوم التربوي واتجاهاتهم نحوه**

نحوهوتكونت عينة الدراسة من(٦٠) طالباً من طلاب الدبلوم التربوي من كلية التربية جامعة الملك

Blackboard

$$
\begin{pmatrix} 1 & 1 \\ 1 & 1 \end{pmatrix}
$$

#### Blackboard لصالح التطبيق البعدى.

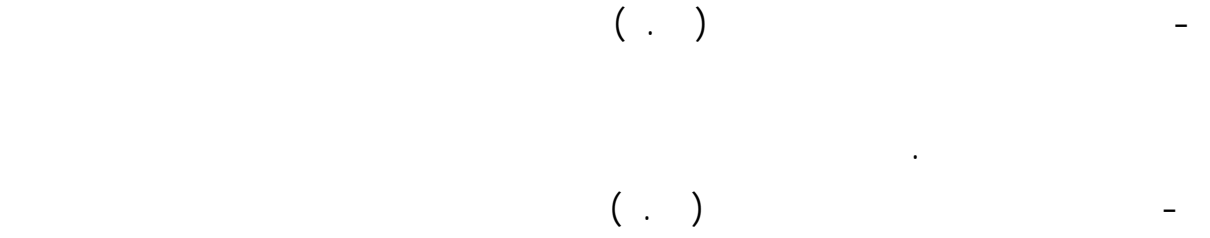

لصالح المجموعة التجريبية.